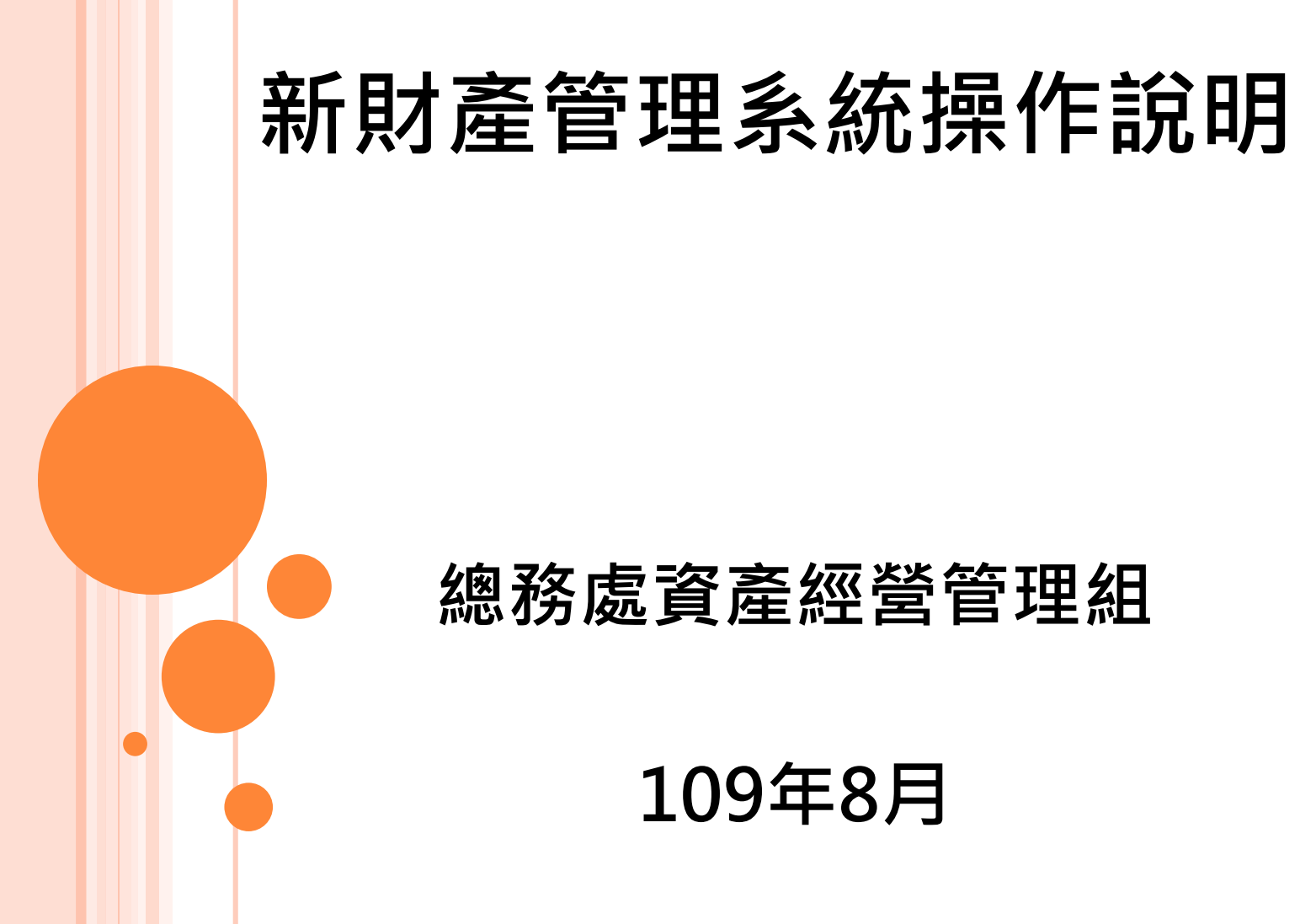

**原由**

本校財產系統已建置多年,由資產組負責 辦理財產建檔、異動審核及減損報廢等作 業,為符合資訊時代,欲建立更具電子化 與便利性的系統。

# **新財產管理系統登入(1/3)**

#### 教職員及兼任助理以本校單一入口網帳密登入新 財產管理系統

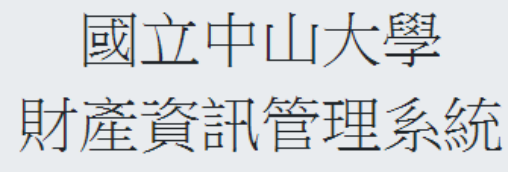

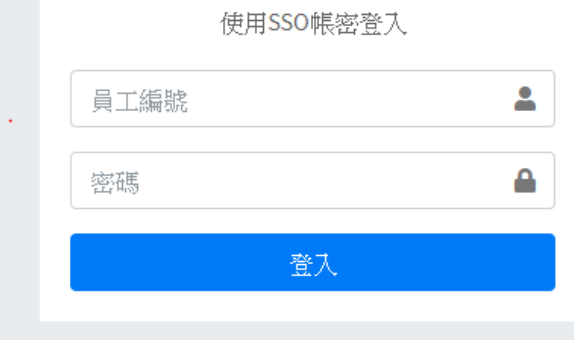

# **新財產管理系統登入(2/3)**

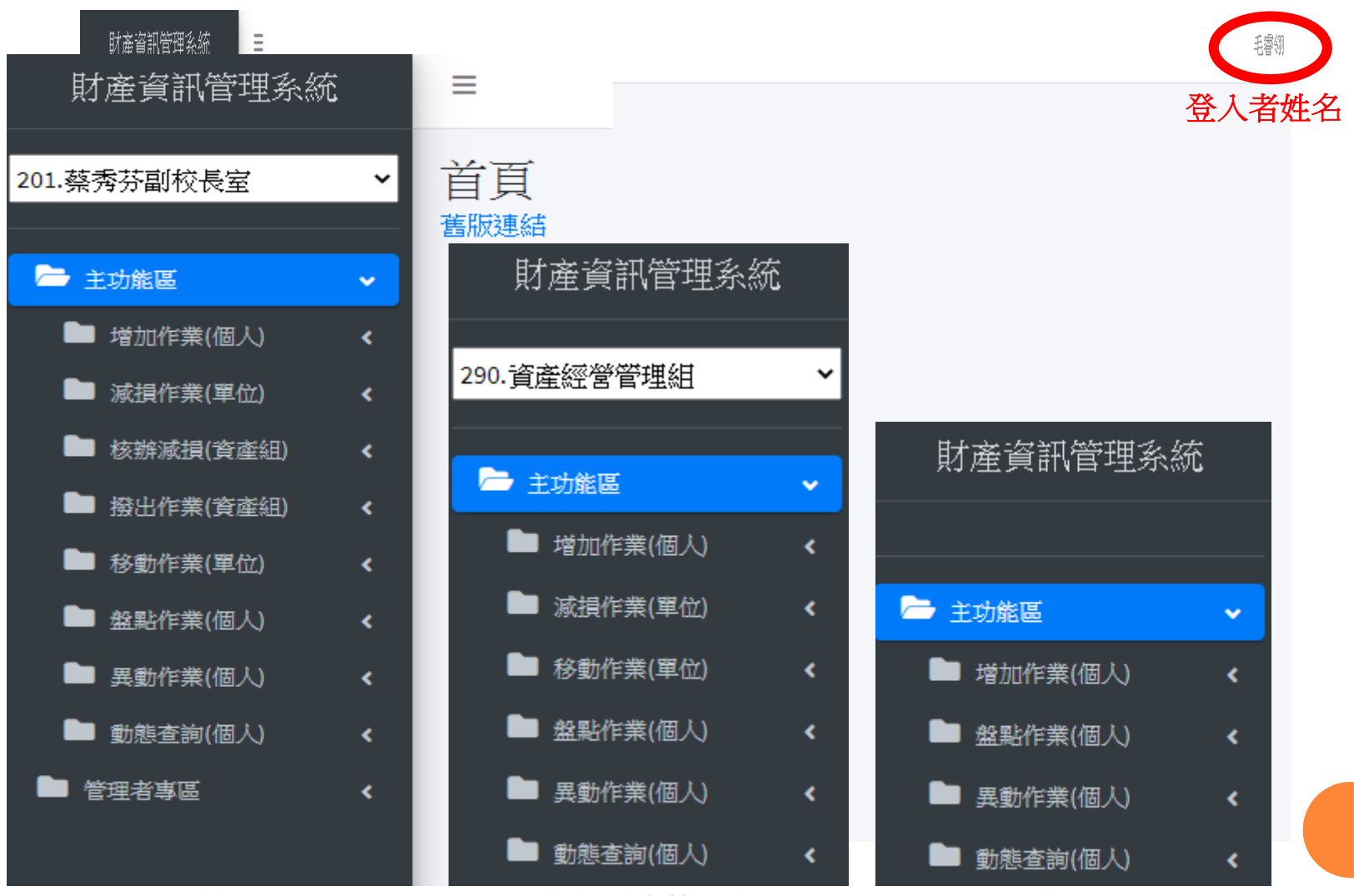

音產組 さいしょう エンス 軍位財産管理人 きょうせい 何人

# **新財產管理系統登入(3/3)**

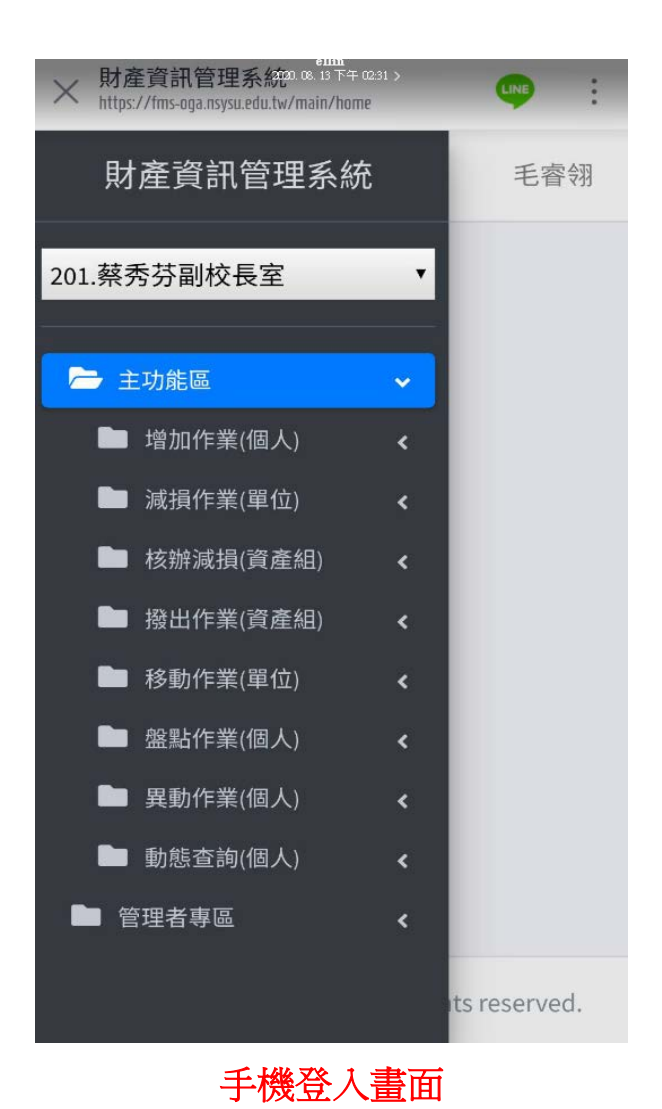

#### 一、財產增加單

新購1萬元以上之財產,於核銷時須檢附財產增加單。

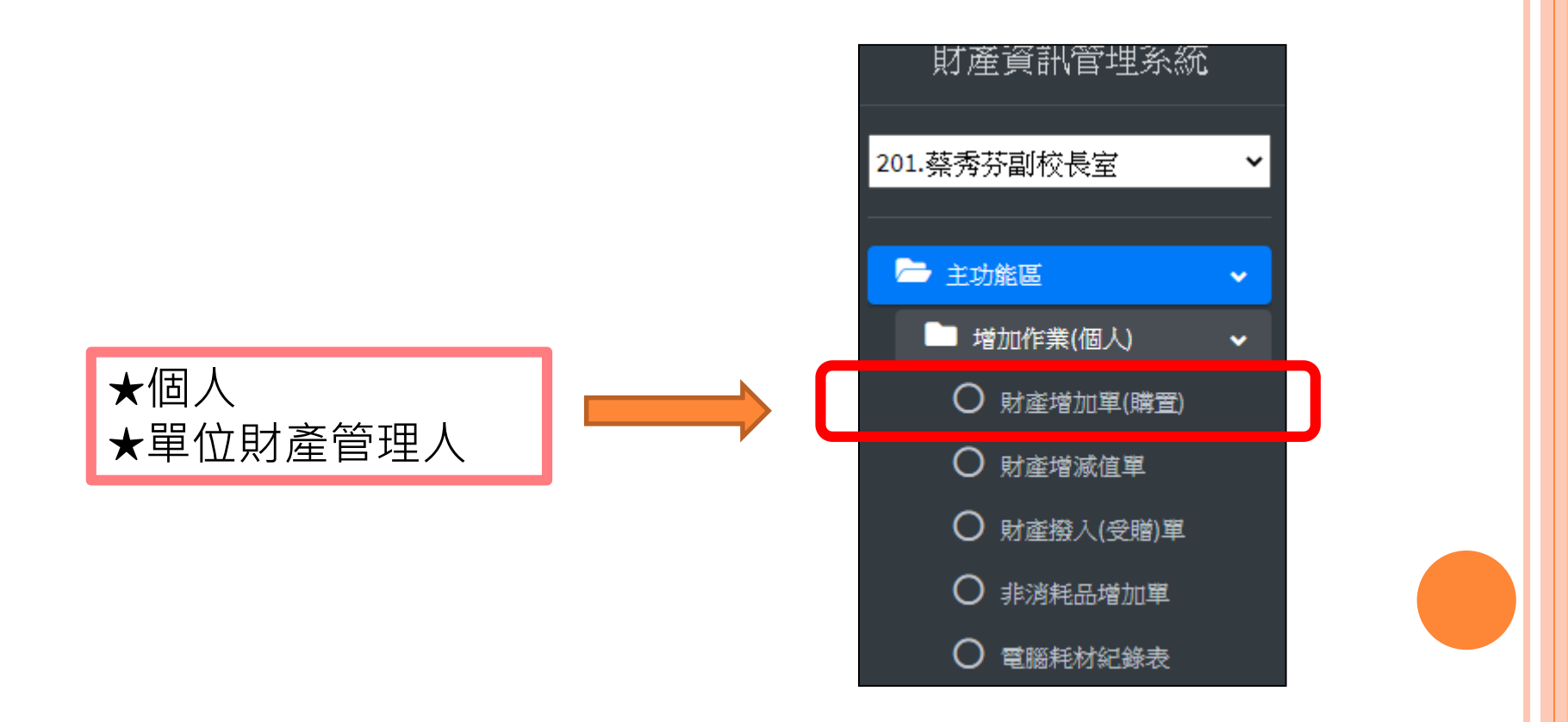

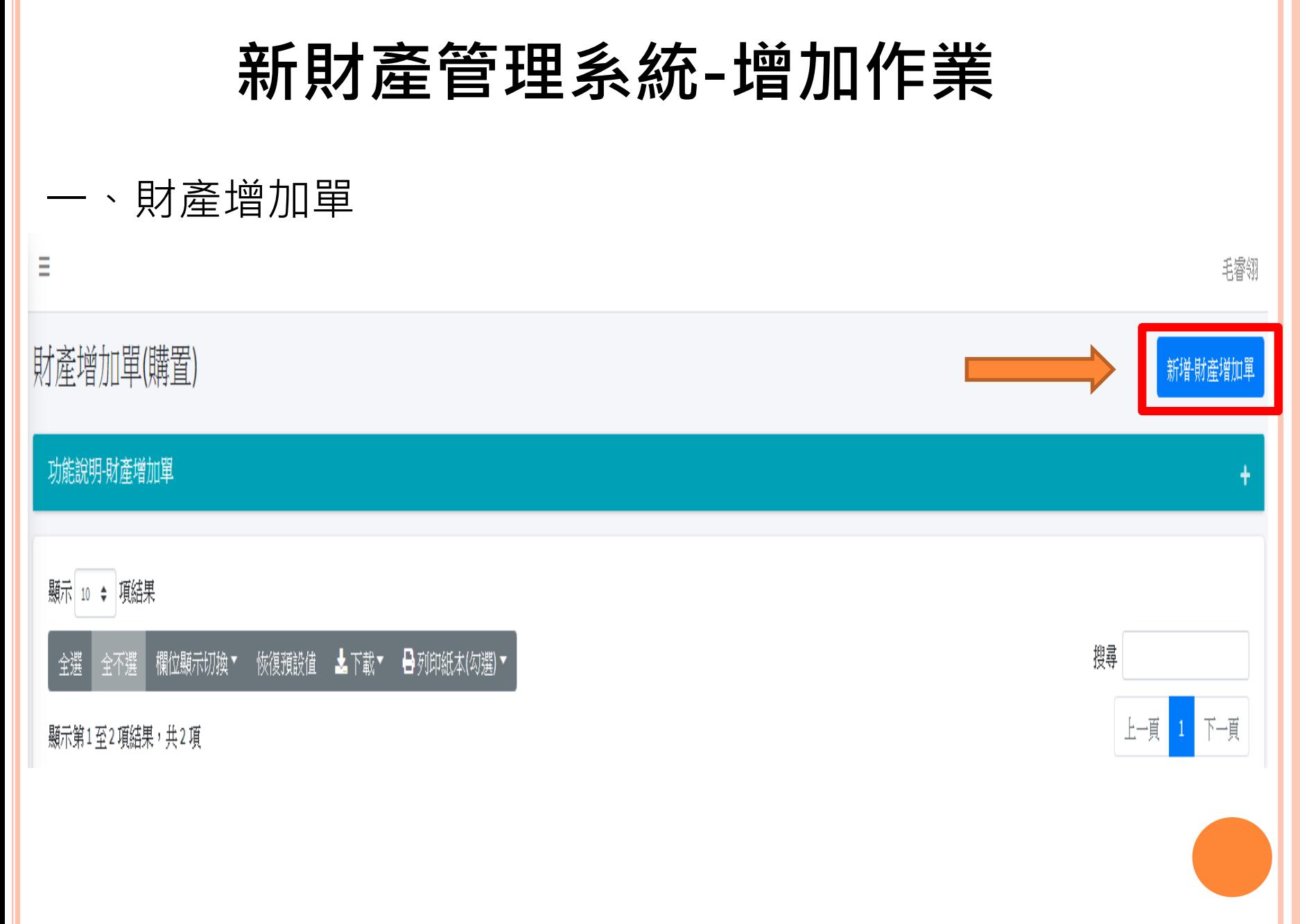

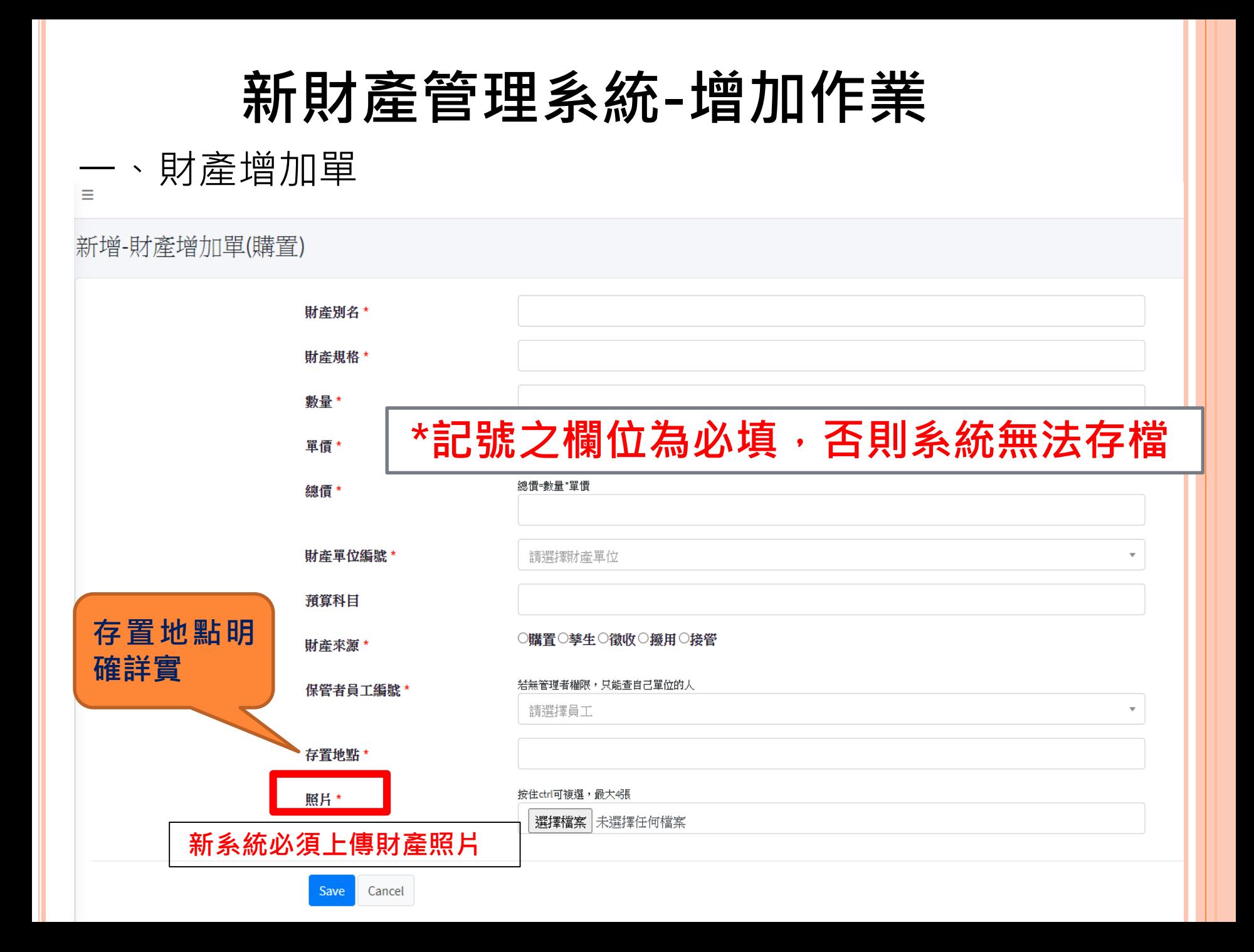

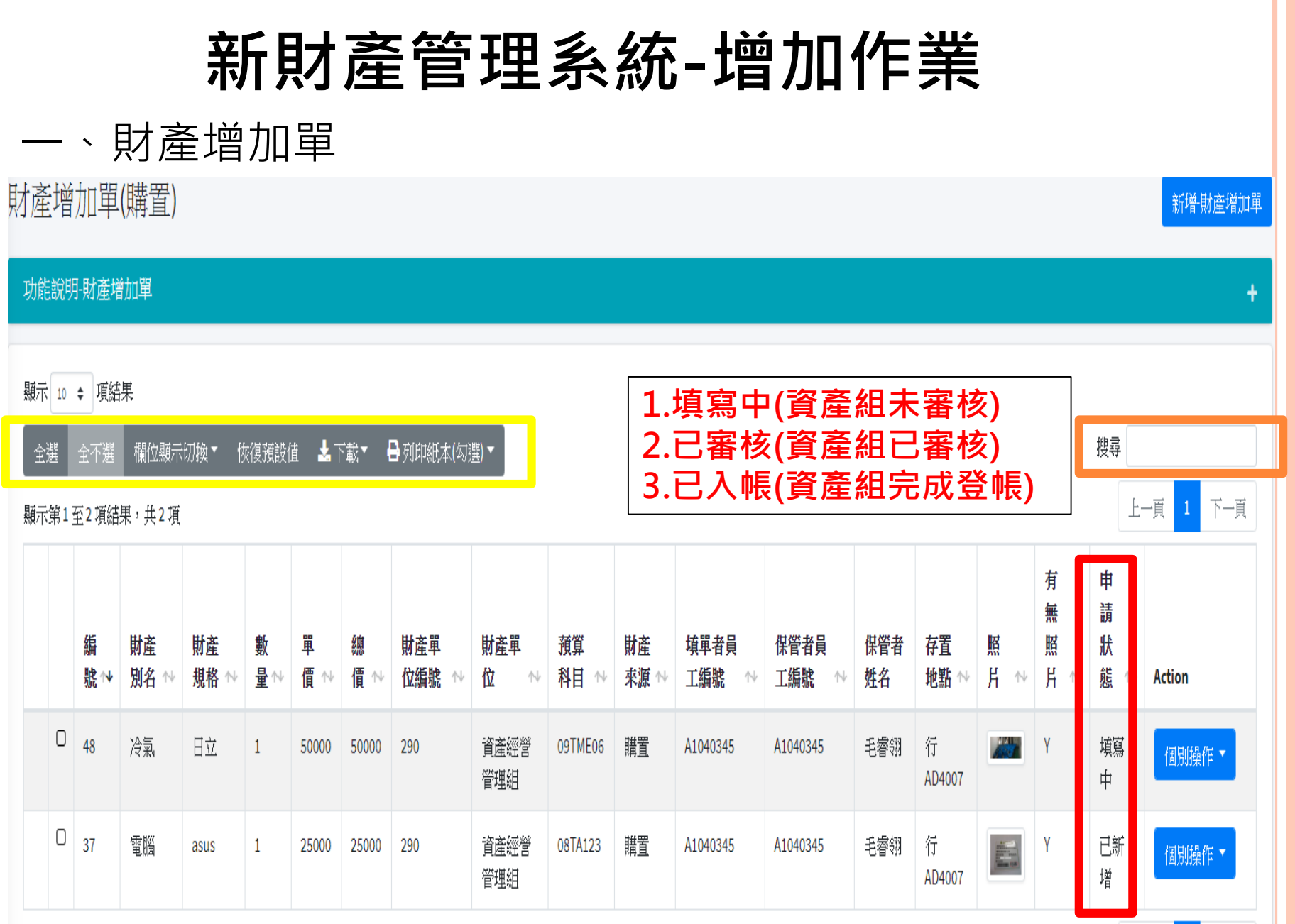

Н

#### 一、財產增加單

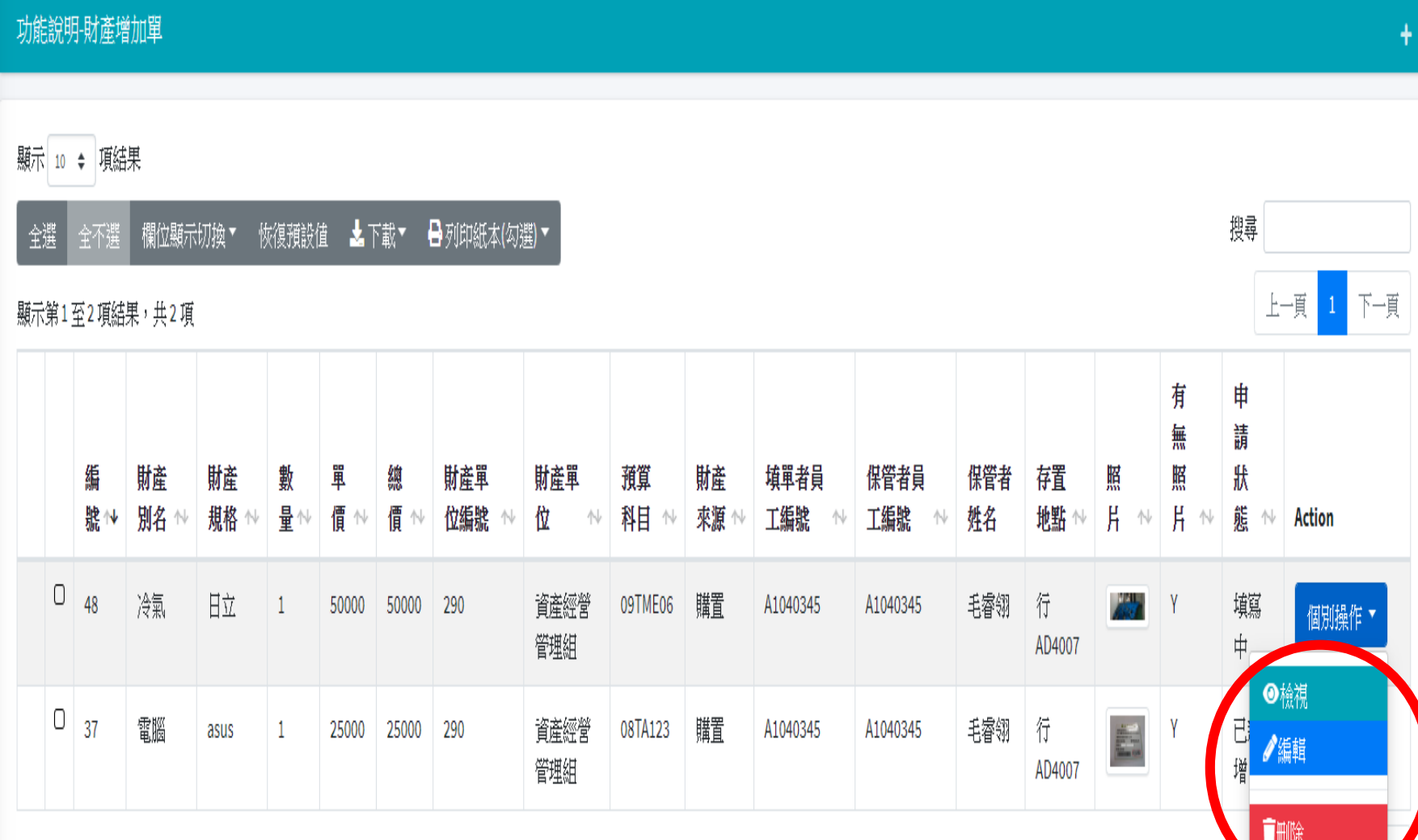

顯示第1至2項結果,共2項

37

#### 一、財產增加單

檢視-財產增加單(購置)

財産別名\*

編號 \*

財産規格 \*

**動量\*** 

單價\*

總價\*

財産單位編號 \*

預算科目

財産來源 \*

保管者員工編號 \*

存置地點\*

照月\*

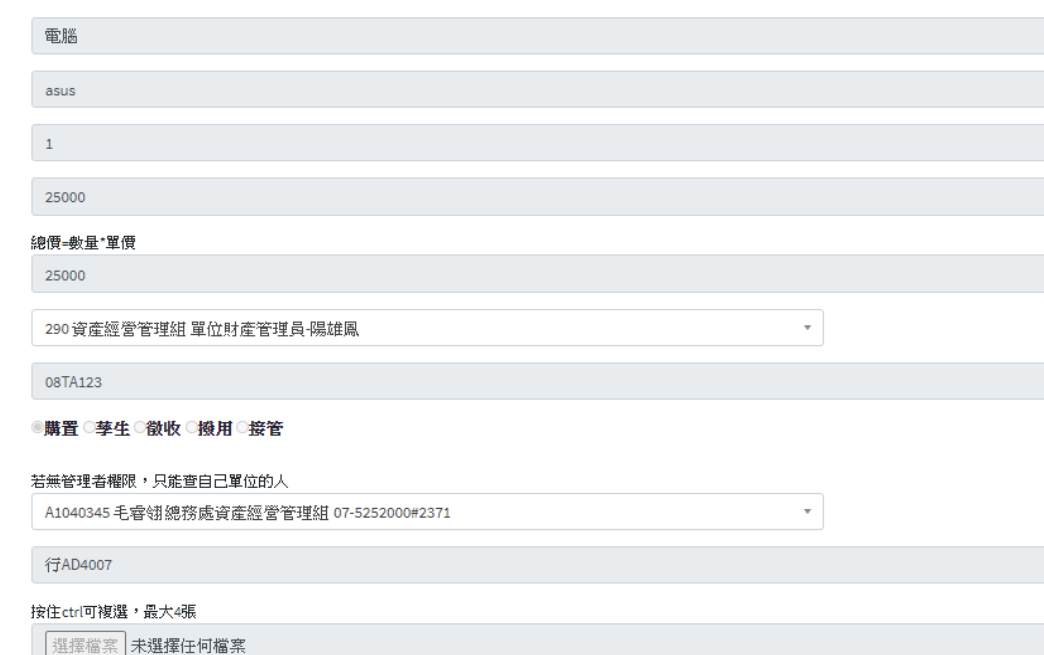

已上傳照月 清空所有附件(無法復原)

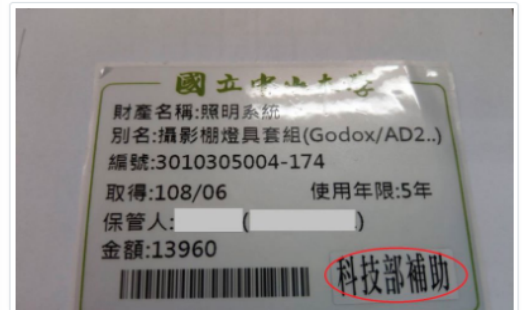

#### 一、財產增加單

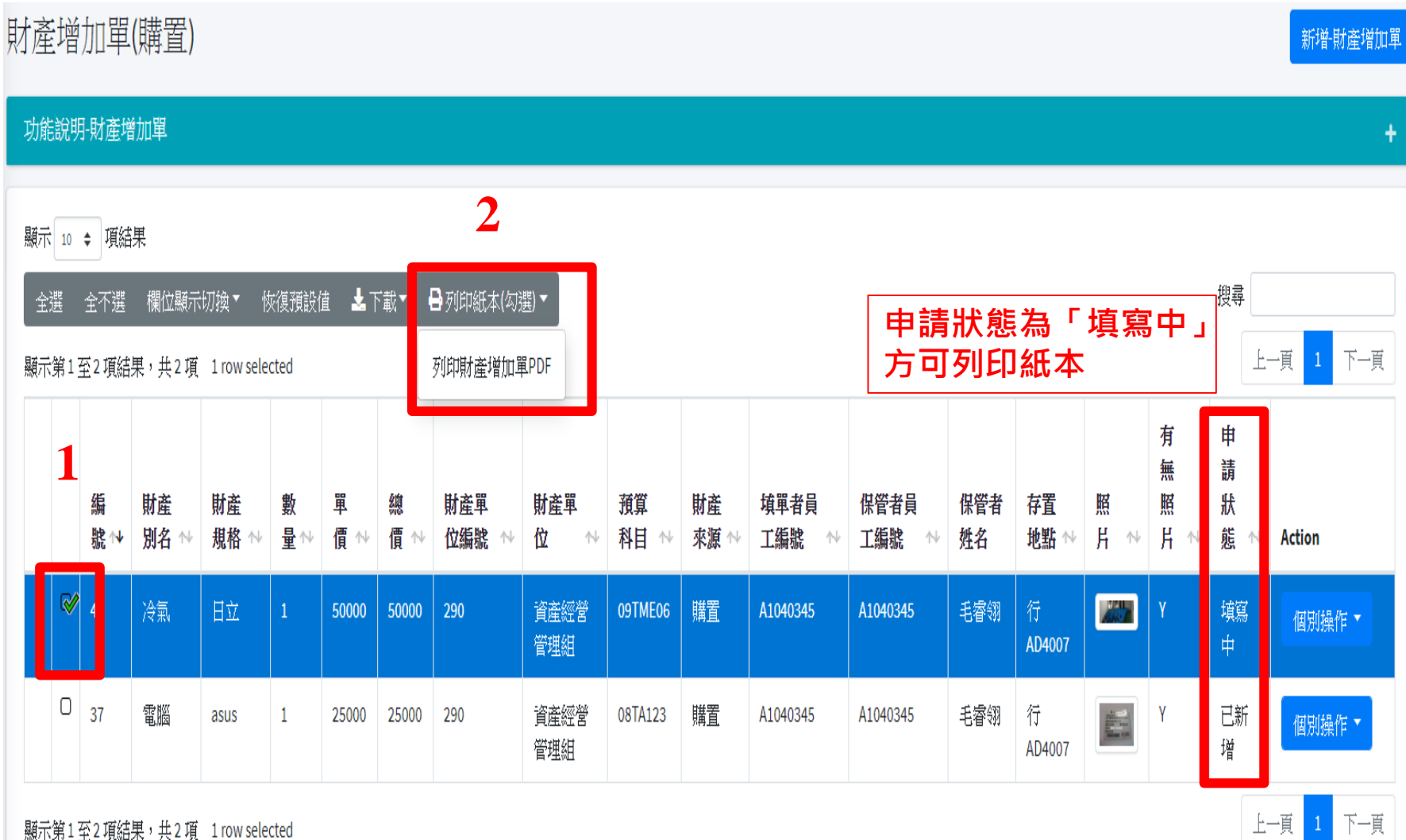

 $\mathbf{L}$ 

一、財產增加單

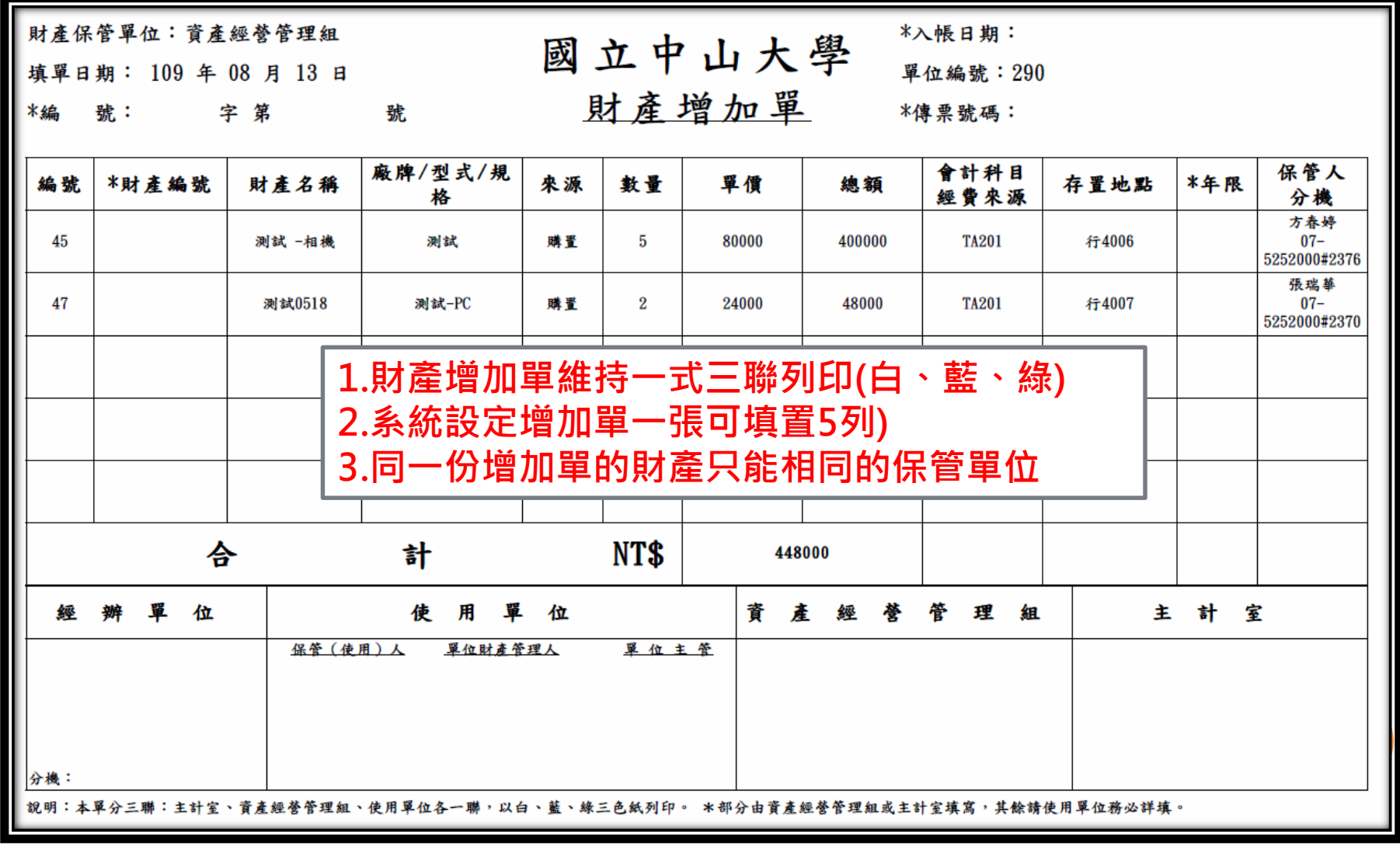

二、財產增減值單

當財產價值發生增減之變動,且金額達1萬元 以上時,例如增購零件、擴充效能等,需填製 財產增減值單。

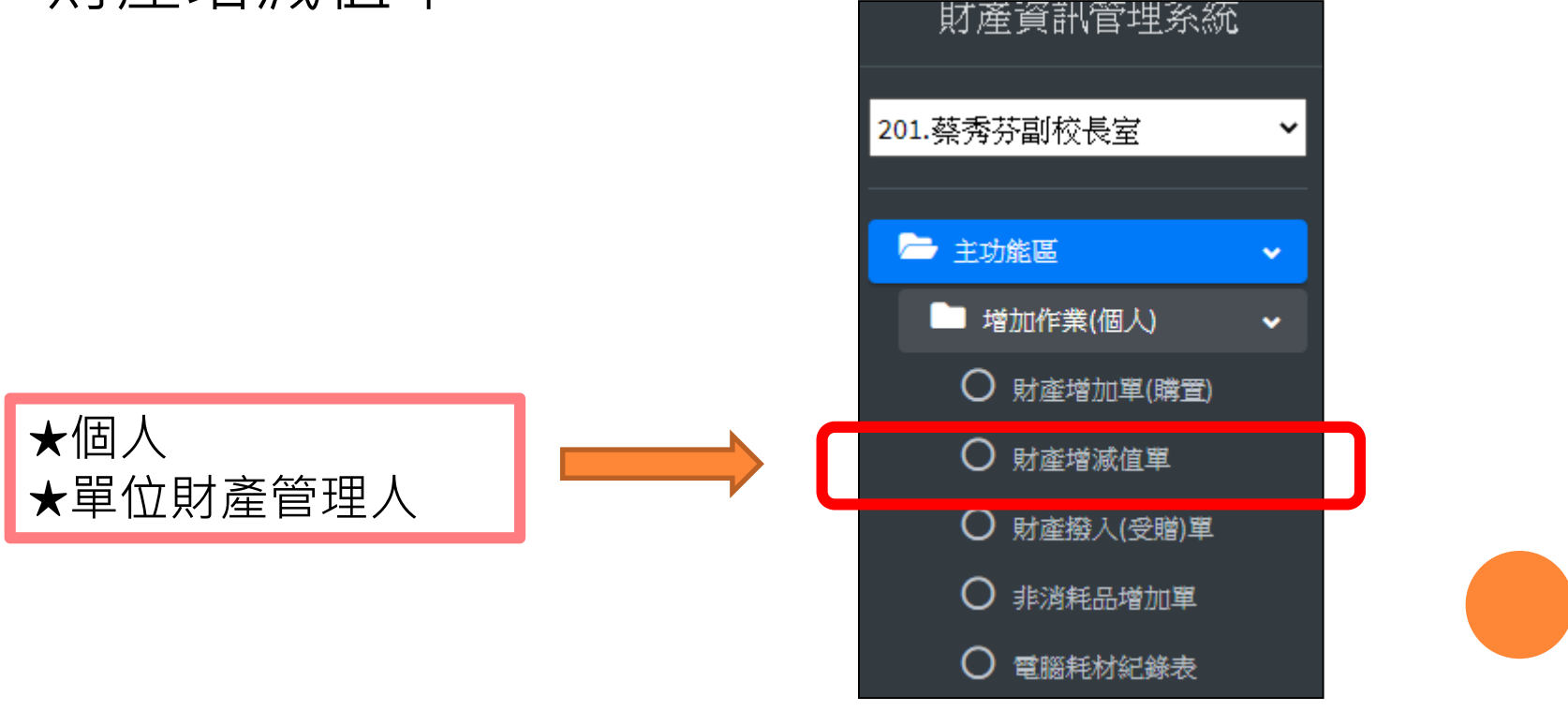

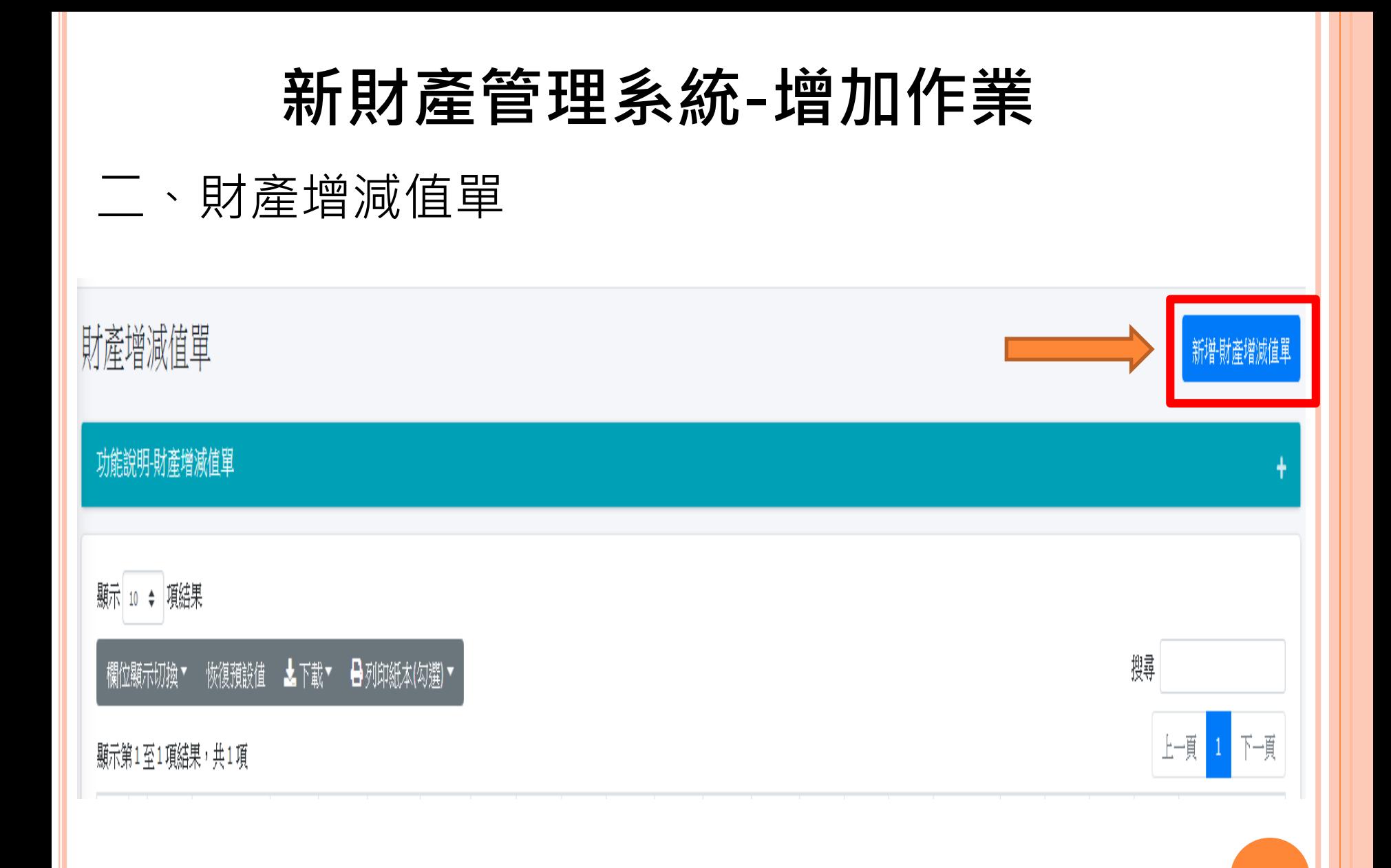

二、財產增減值單

新增-財產增減值單

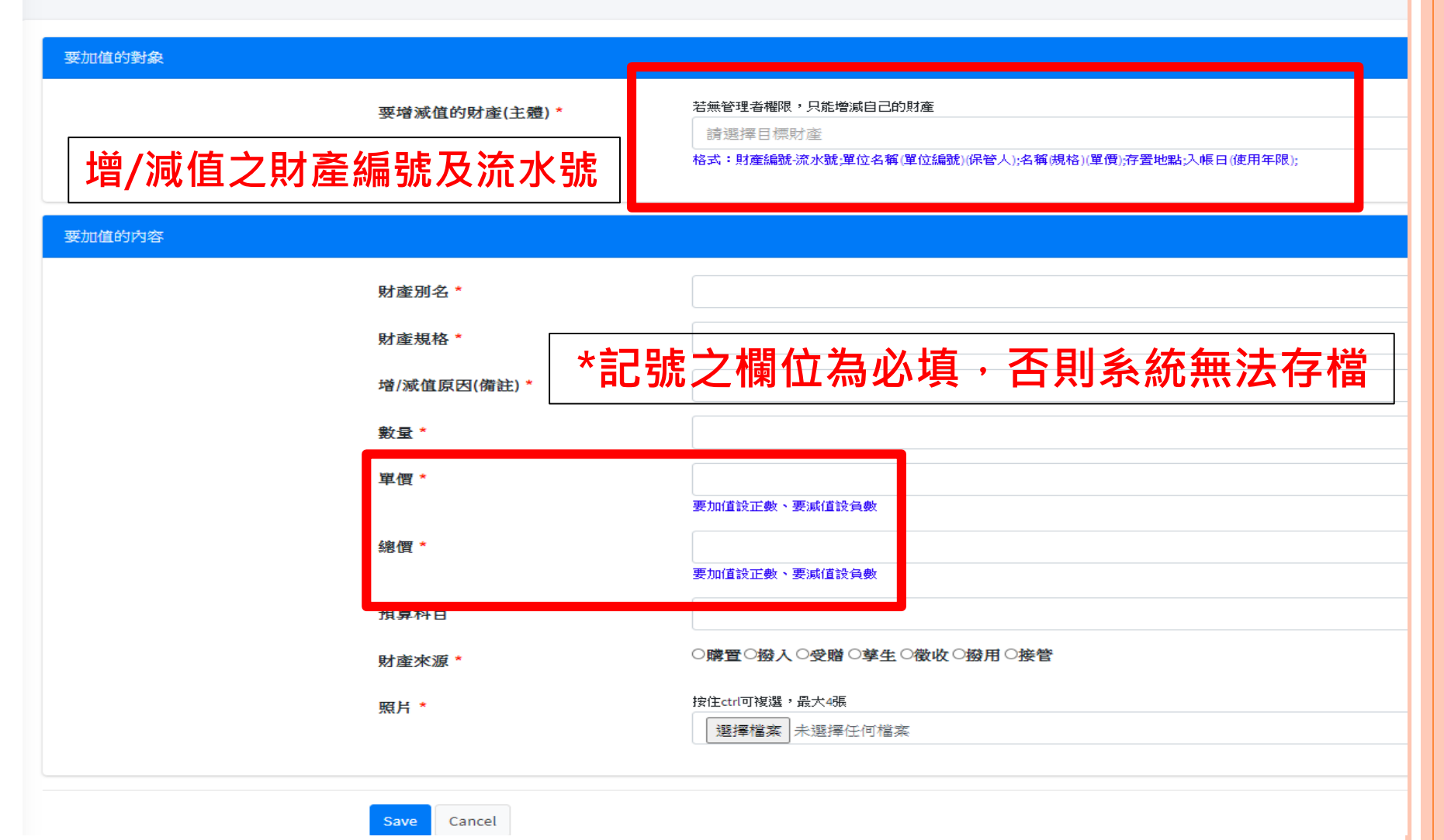

#### **新財產管理系統-增加作業** 二、財產增減值單顯示 10 ♦ 項結果 搜尋 欄位顯示切換▼ 恢復預設值 ▲下載▼ ➡列印紙本(勾選)▼ 上頃 下頃 顯示第1至1項結果,共1項 填 保 單 管 財 財 單 預 財 孃 存 有 申 算 者 無 濸 毀象 對象-増/減值 薼 薼 位 蓙 艄 者 Ï 誵 姓 姓 ₩ 编 財産編 ж 財産 財産 原因(備 別 規 數 ı 编 科 來 工编 地 照 纗 照 勝州 ₩ 犍 規格 ለ 規格 ለ 詌 名 量州 原價 號州 源 號 名 名 뽧  $H \, \mathbb{N}$ 辘 ₩ 格 價 價 餘額 Ħ ₩ ₩ ₩ ₩ Ħ 態 Action  $\mathbb N$ N ₩ Ν.  $\overline{0}$ 無照 3140101003 31243 升级主機 主機 12000 躦 A1040345 毛膚 穆 行 電腦主 ASUS asus 12000 25249 37249 290  $\Box$ 機 粄 板 쇖 Ä MD790 ₩ AD4007 真寫 個別操作、 窒 ●檢視 ✔編輯 價 顯示第1至1項結果,共1項 ■刪除

#### 二、財產增減值單

编號 \*

 $\overline{9}$ 

#### 要加值的對象

要增减值的財產(主體)\* 産編號-流水號:單位名稱(單位編號)(保管人);名稱(規格)(單價);存置地點;入帳日(使用年限);

若無管理者權限,只能增減自己的財產│ 3140302001-2880;資產經營管理組 (290 )(毛睿翎);條碼標籤機 (ARGOX CP-214... ▼ <sup>|</sup>格式:財

#### 要加值的内容

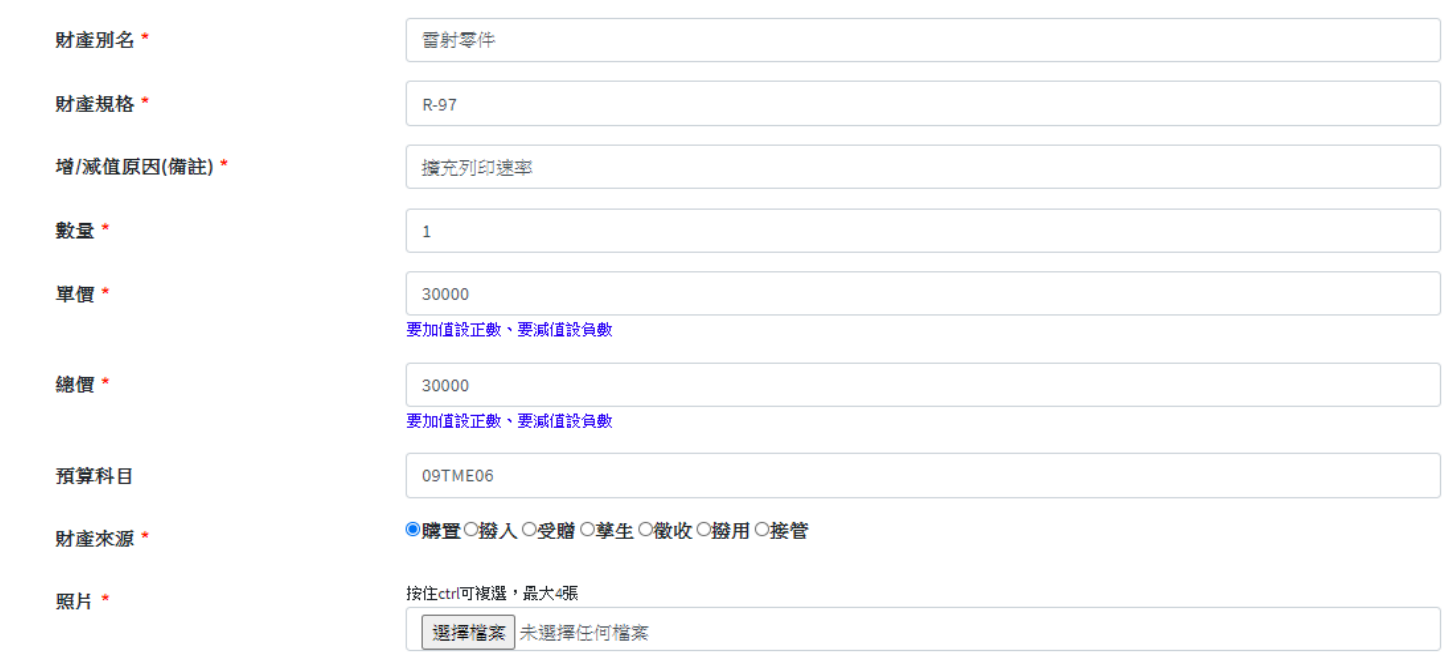

已上傳照片 清空所有附件(無法復原)

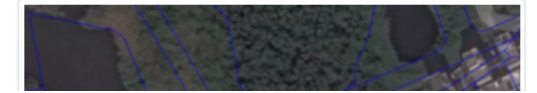

二、財產增減值單

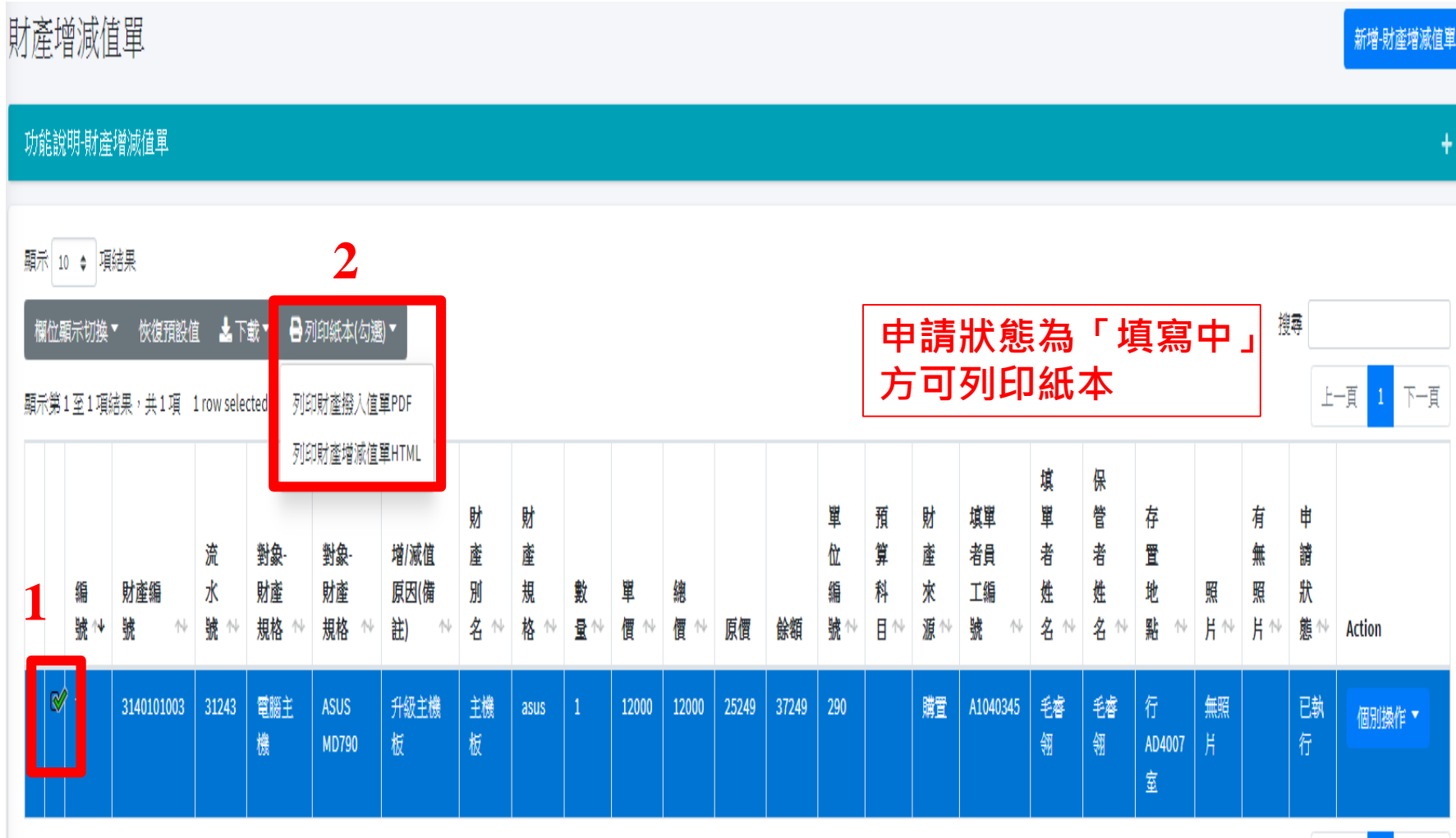

#### 二、財產增減值單

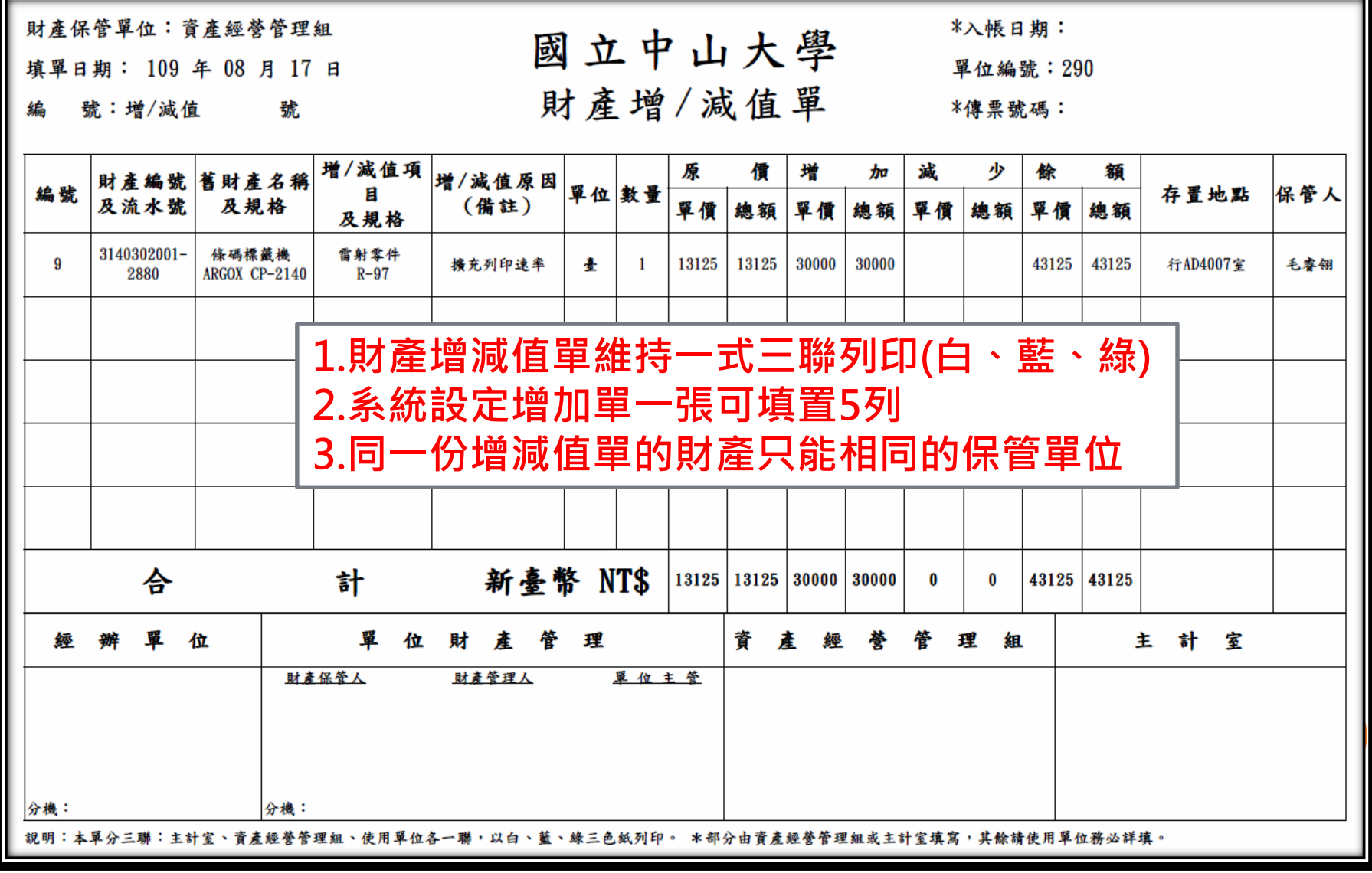

三、財產撥入/受贈單

撥入:財產由其他中央機關有償或無償移交學校

受贈:由其他地方政府機關或私人機關有償或無償移交學校

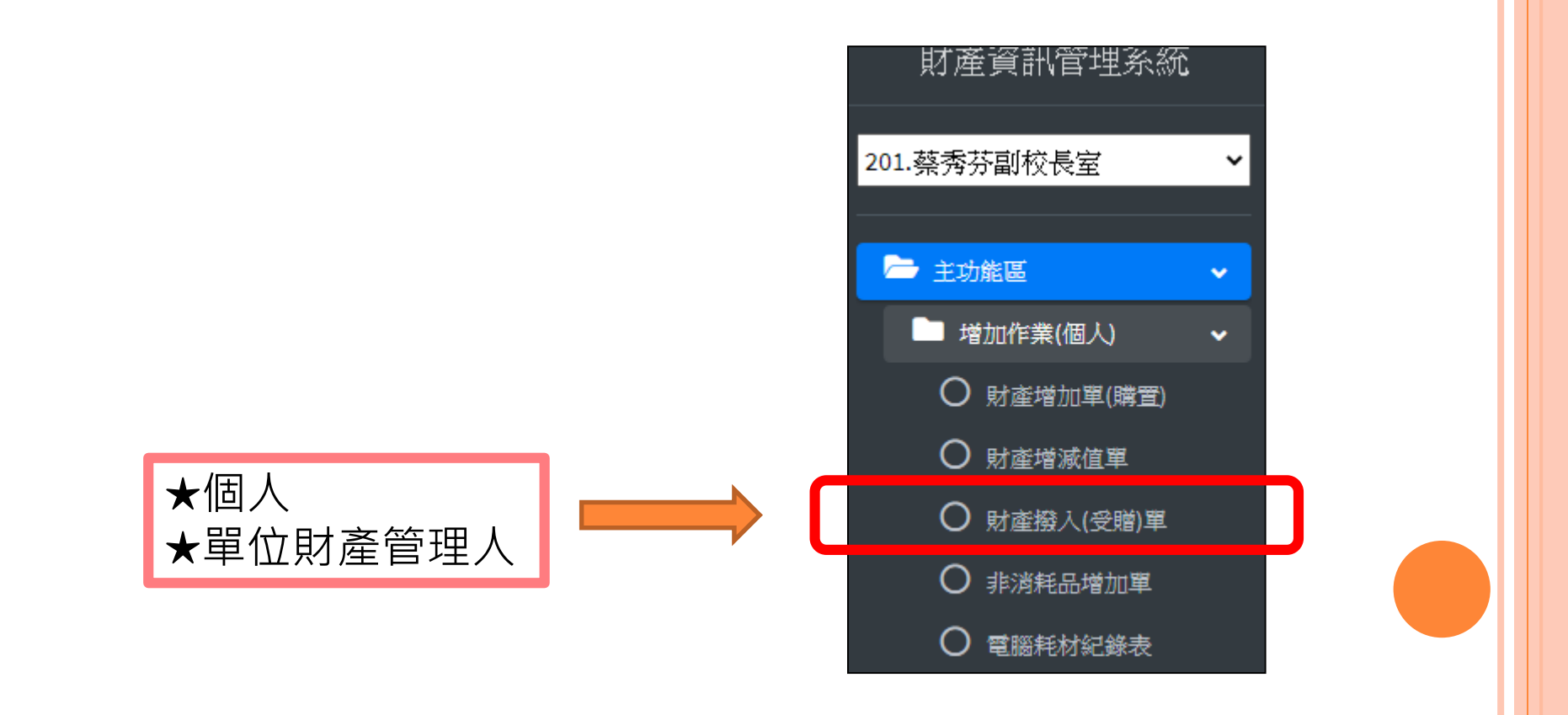

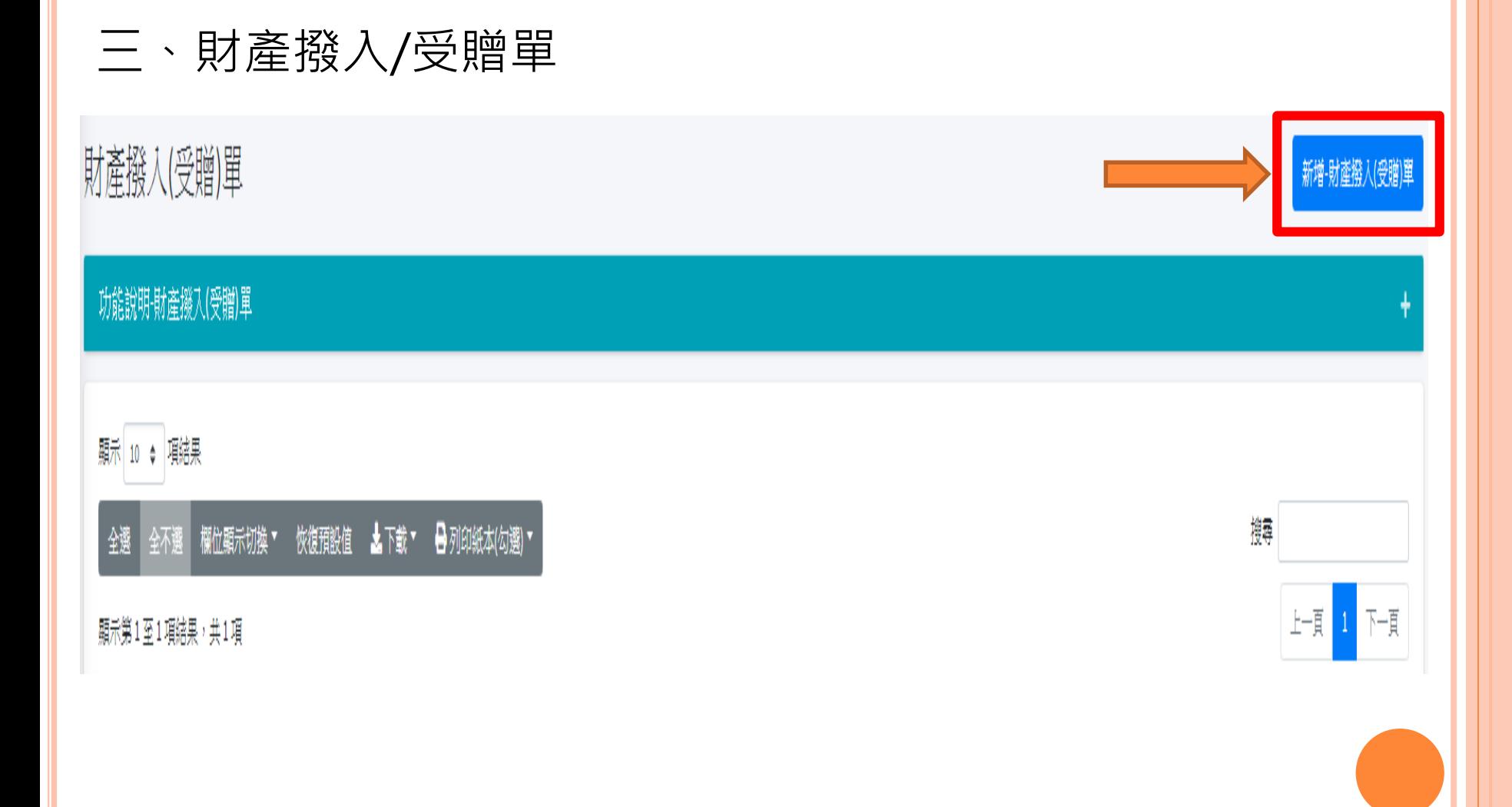

#### 三、財產撥入/受贈單

檢視-財產撥入(受贈)單

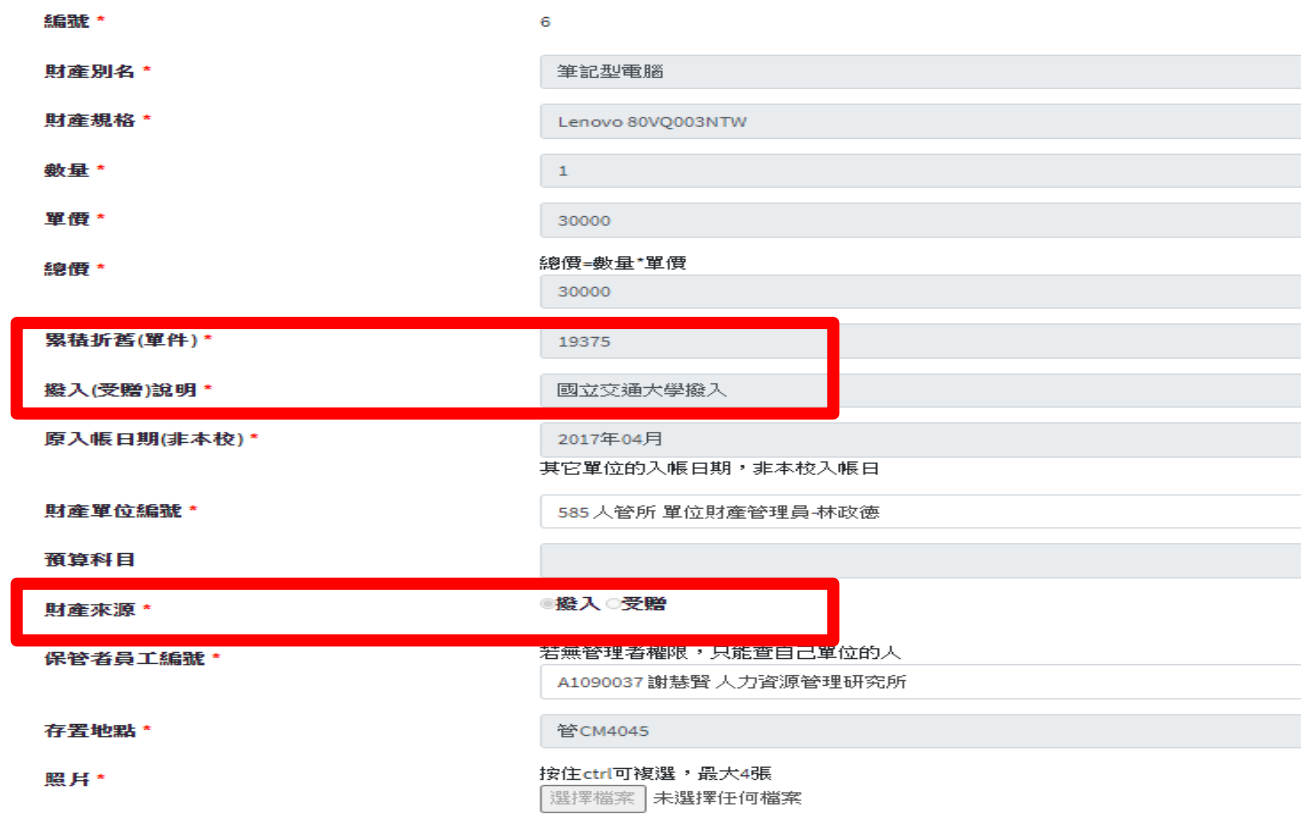

#### 已上傳照月 清空所有附件(無法復原)

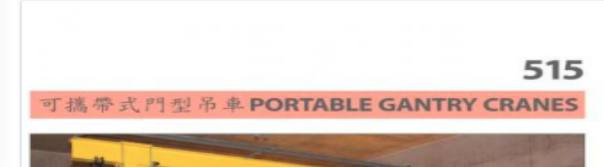

三、財產撥入/受贈單

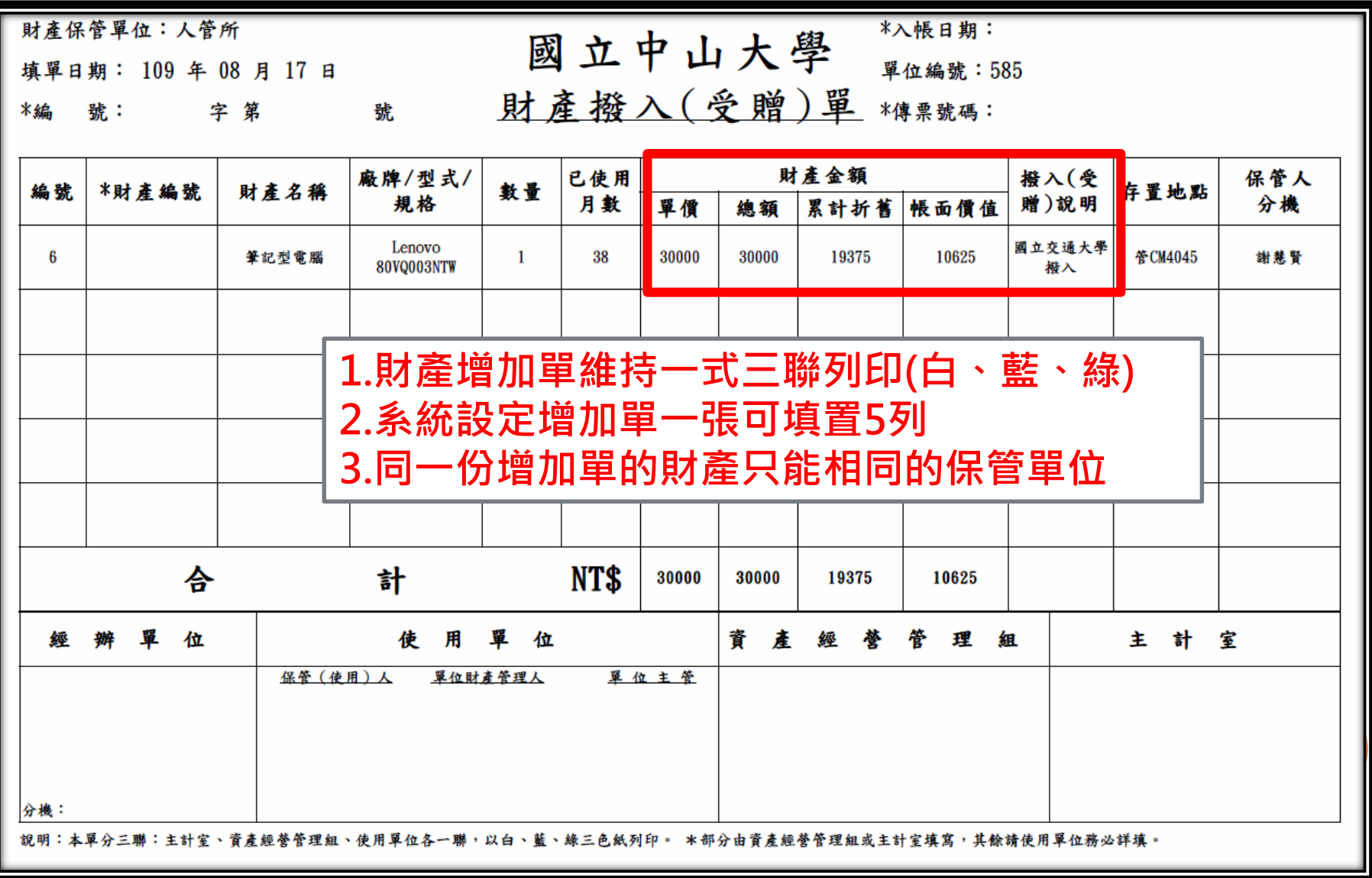

#### 四、非消耗品增加單

#### 新購3千-1萬元之物品,於核銷時須檢附非消耗 品增加單

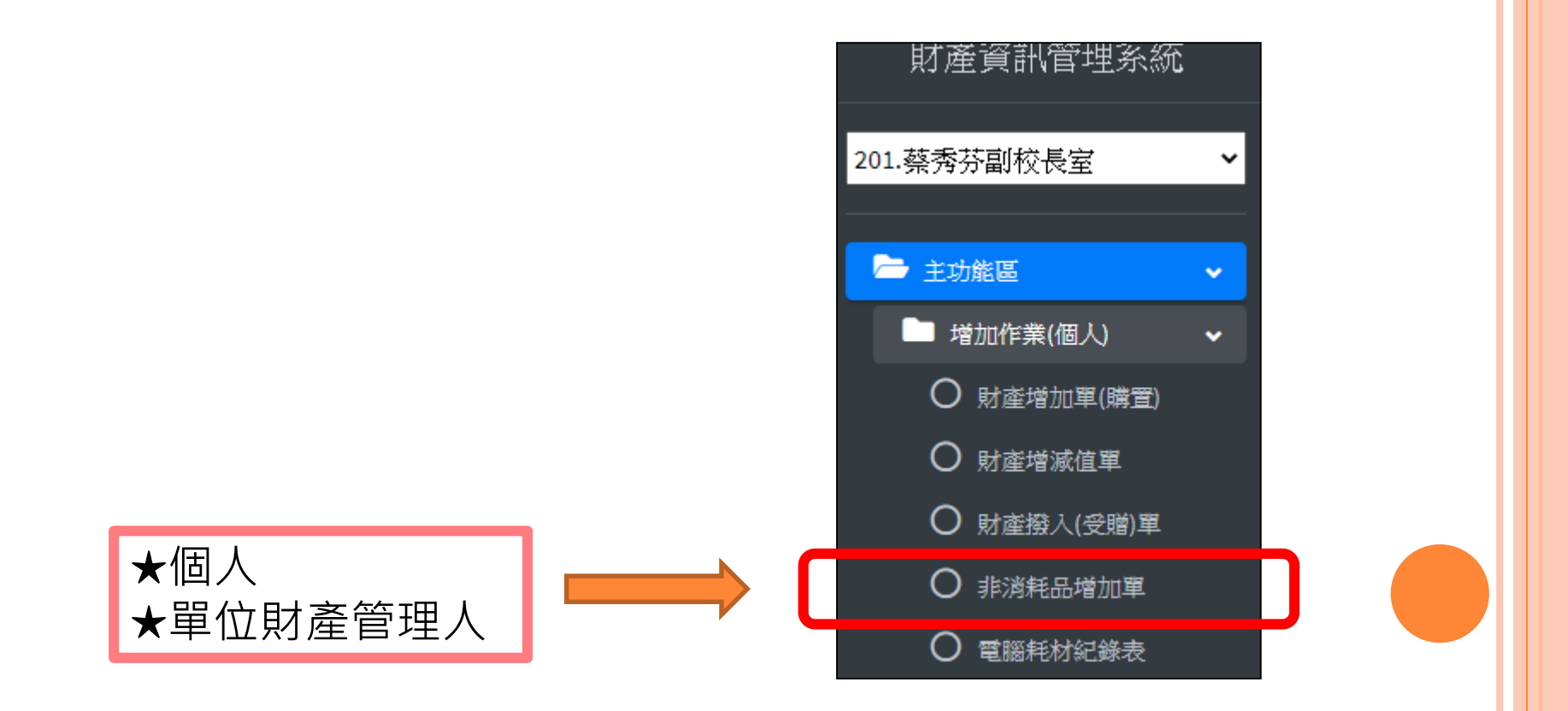

#### 四、非消耗品增加單

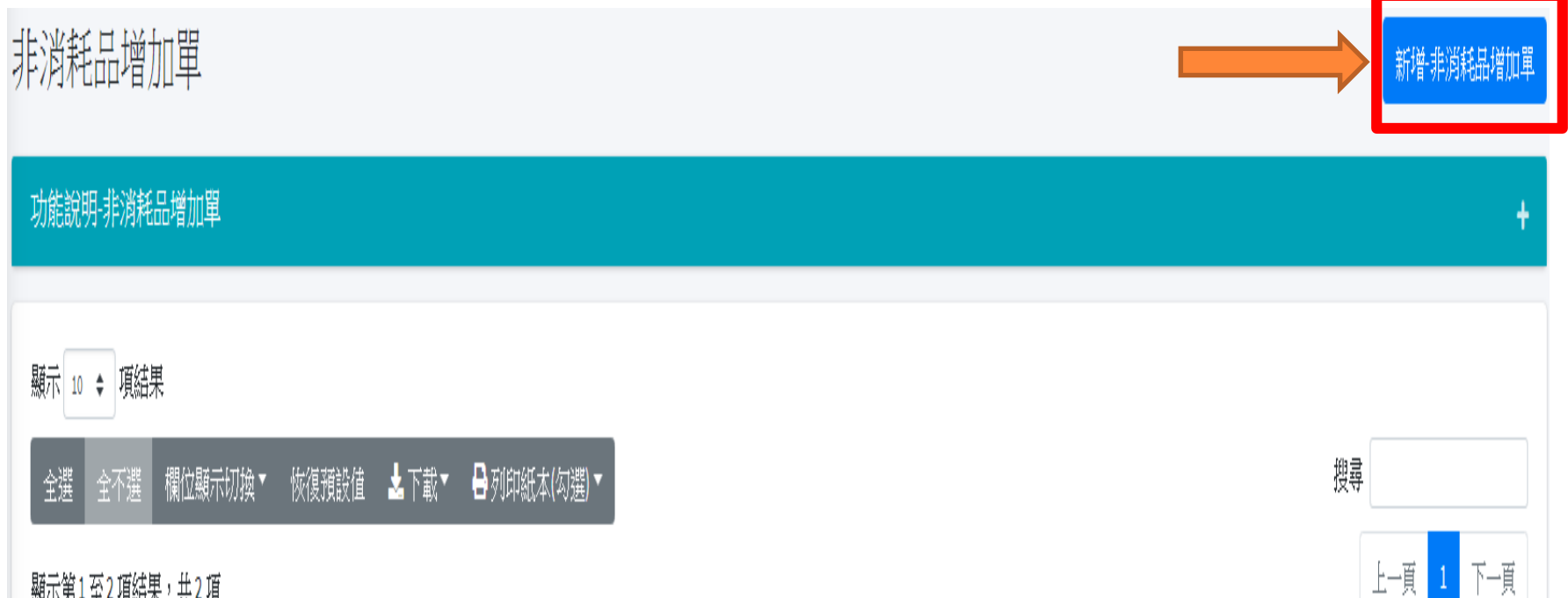

顯示第1至2項結果,共2項

#### 四、非消耗品增加單

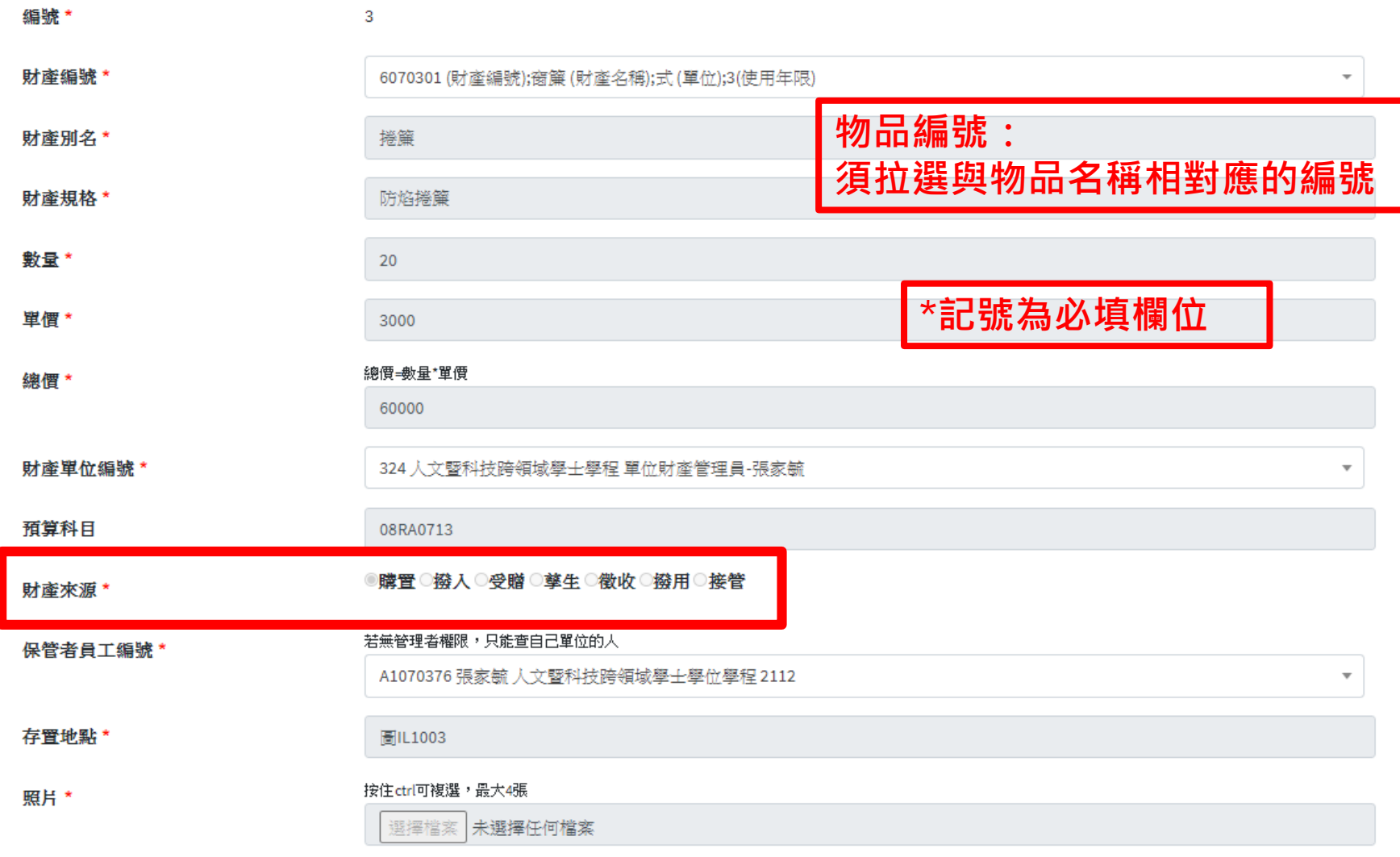

#### 四、非消耗品增加單

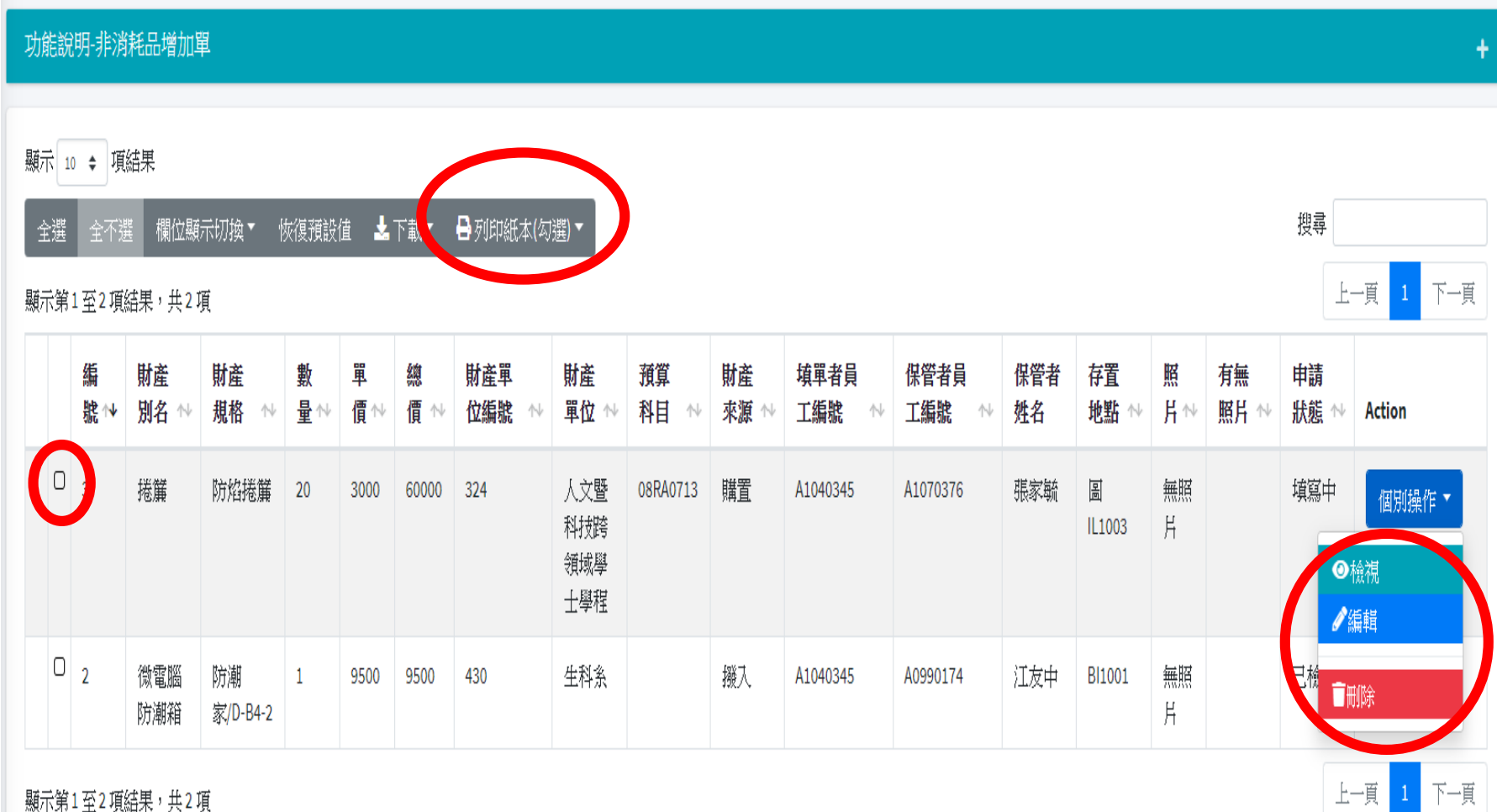

#### 四、非消耗品增加單

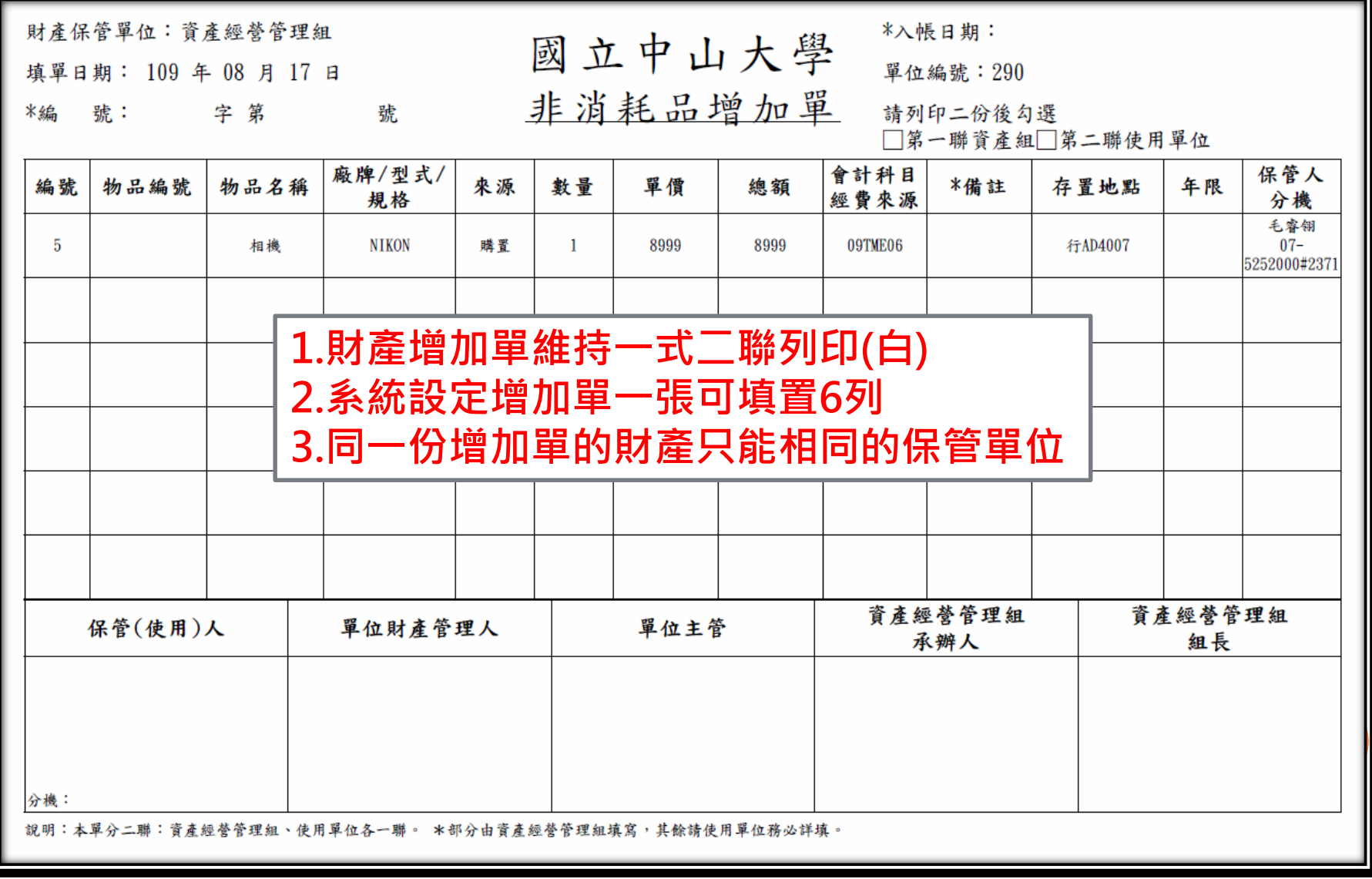

五、電腦耗材紀錄表

各單位採購碳粉匣或墨水匣,不論金額多寡及所裝置之印 表機是否有列財產及非消耗品,結報時皆須檢附「碳粉匣、 墨水匣及電腦耗材紀錄表」

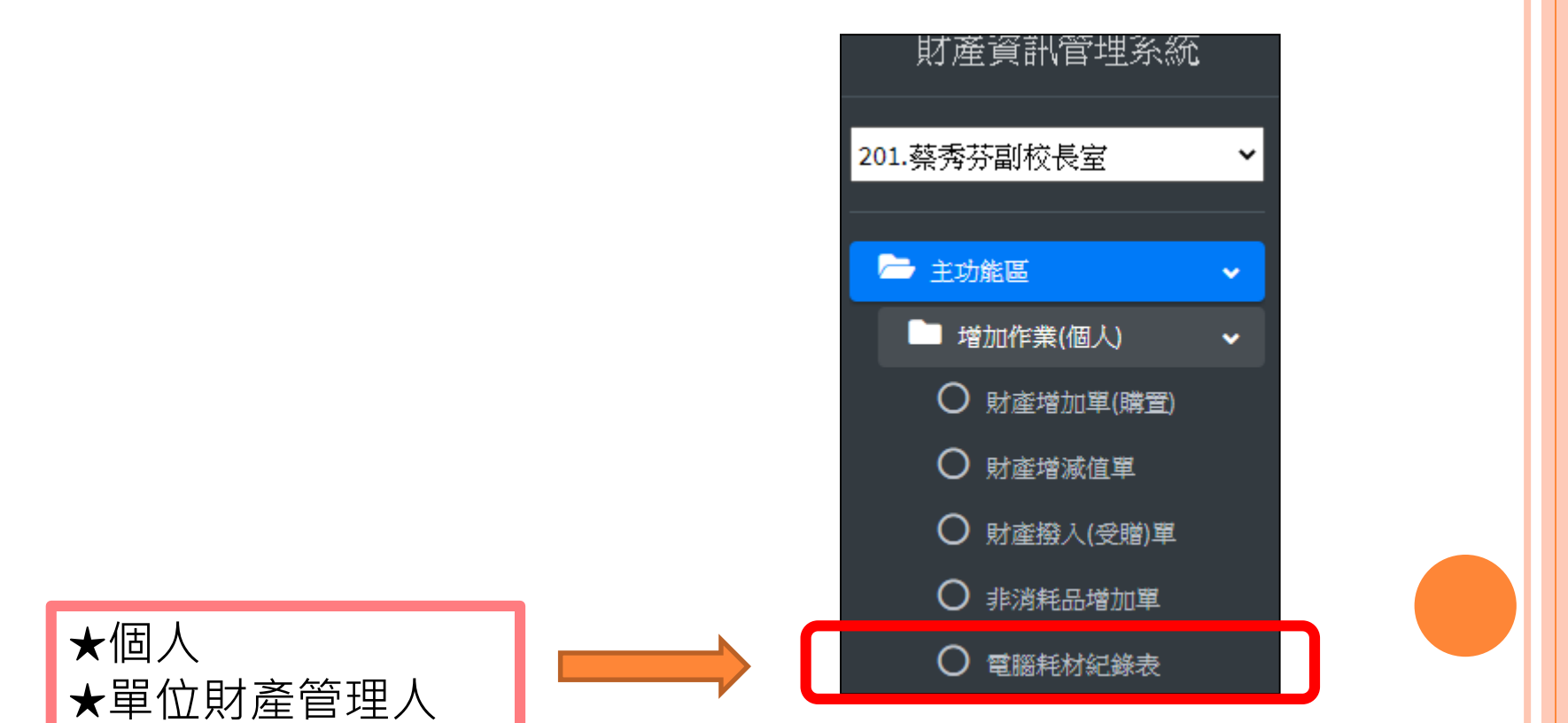

# **新財產管理系統-增加作業** 五、電腦耗材紀錄表電腦耗材紀錄表 功能說明-電腦耗材紀錄表 顯示 10 ♦ 項結果 全選 全不選 欄位顯示切換▼ 恢復預設值 ▲下載▼ ➡列印紙本(勾選)▼ 搜尋 上頁 下一頁 顯示第1至2項結果,共2項

#### 五、電腦耗材紀錄表 **7010203:感光滾筒**

編輯-電腦耗材紀錄表

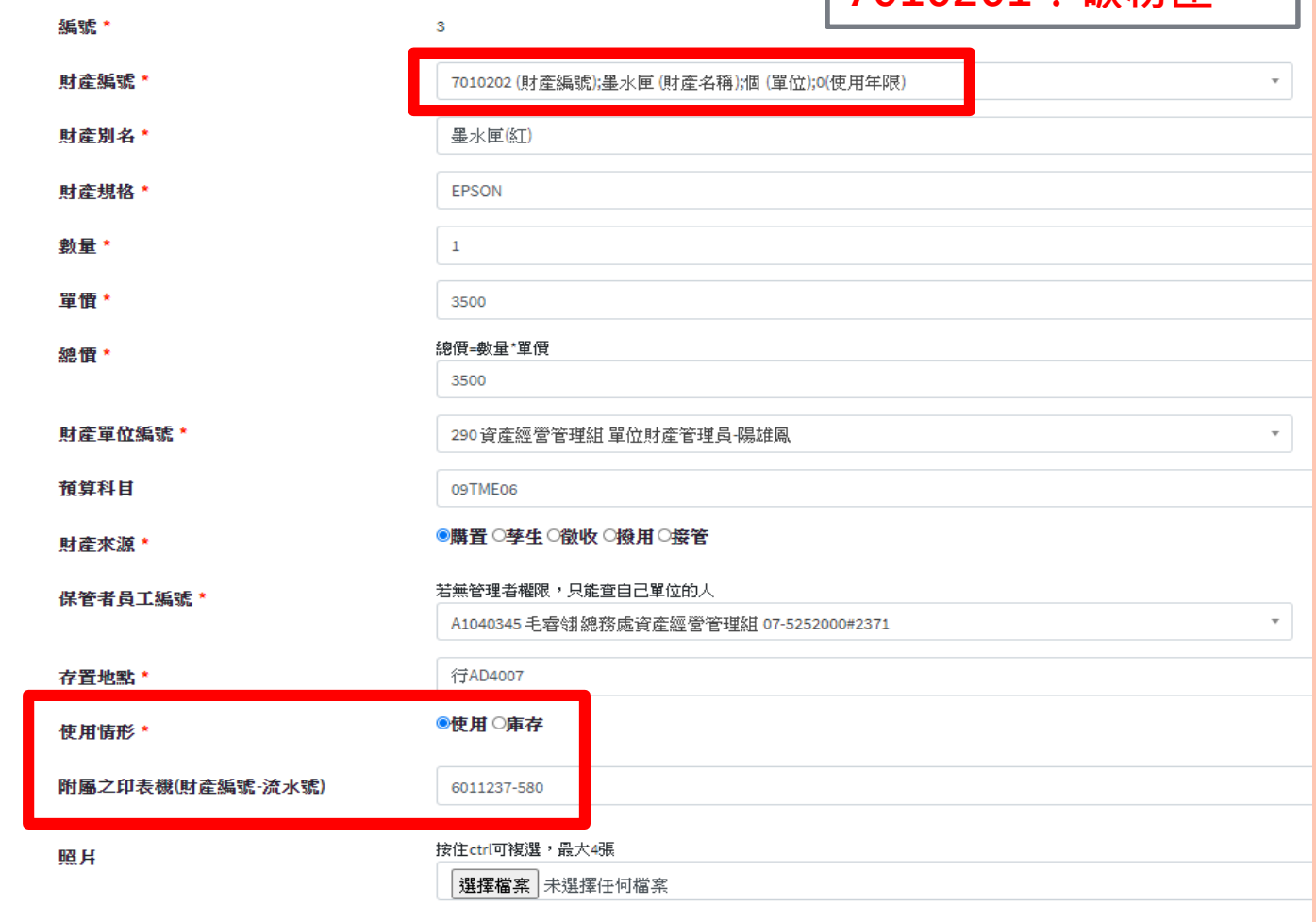

**7010202:墨水匣 7010201:碳粉匣**

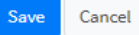

#### 五、電腦耗材紀錄表

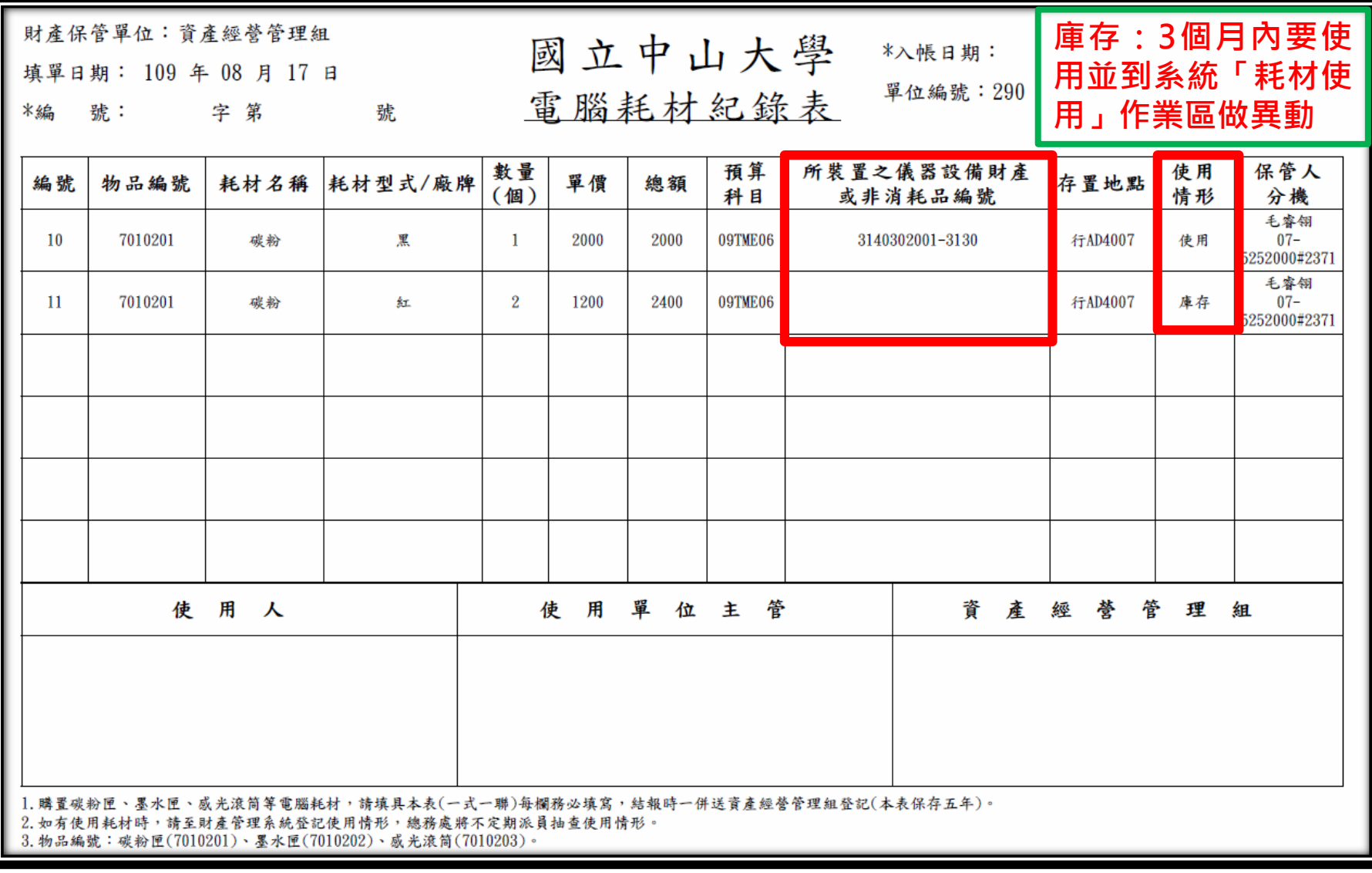

- 沿用舊系統
- 於主功能區點選減損作業
- o 財產毀損致失原有效能不能修復,或經評估修復不 經濟者,並達最低使用年限

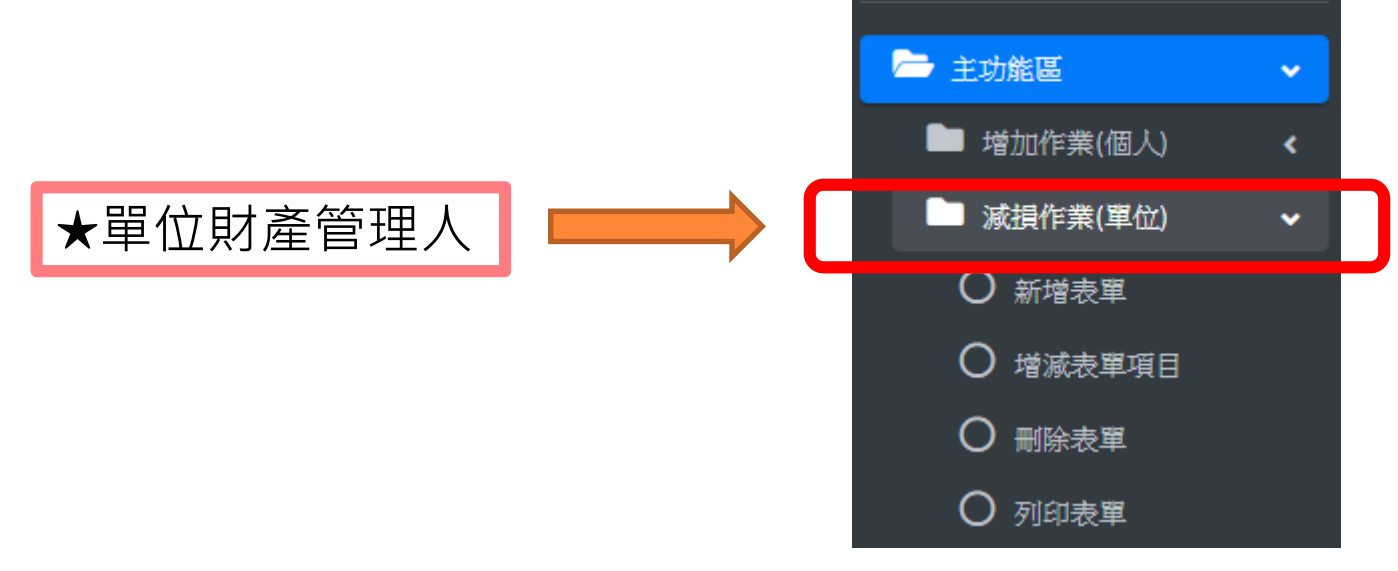

一、新增表單

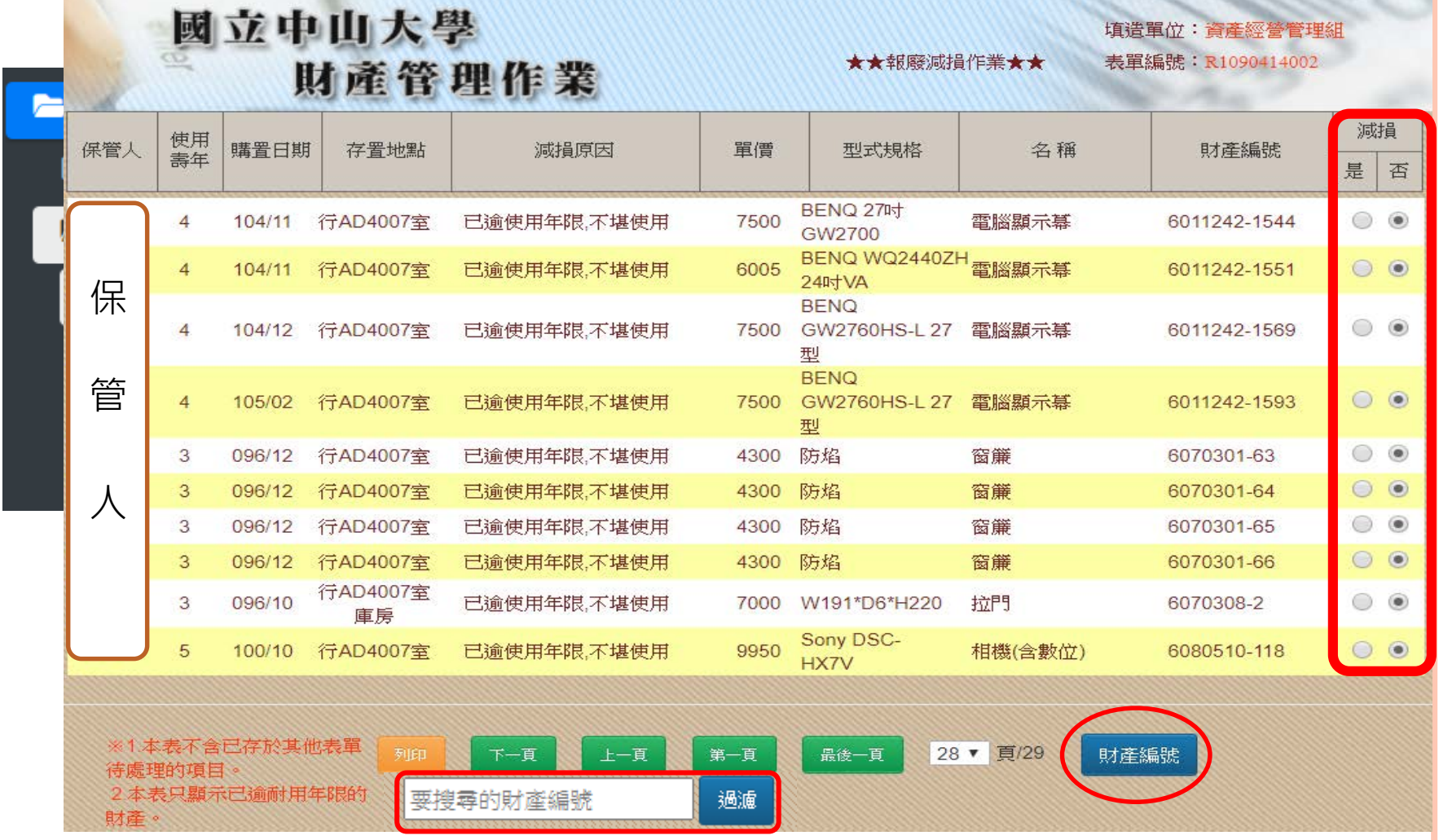

一、新增表單

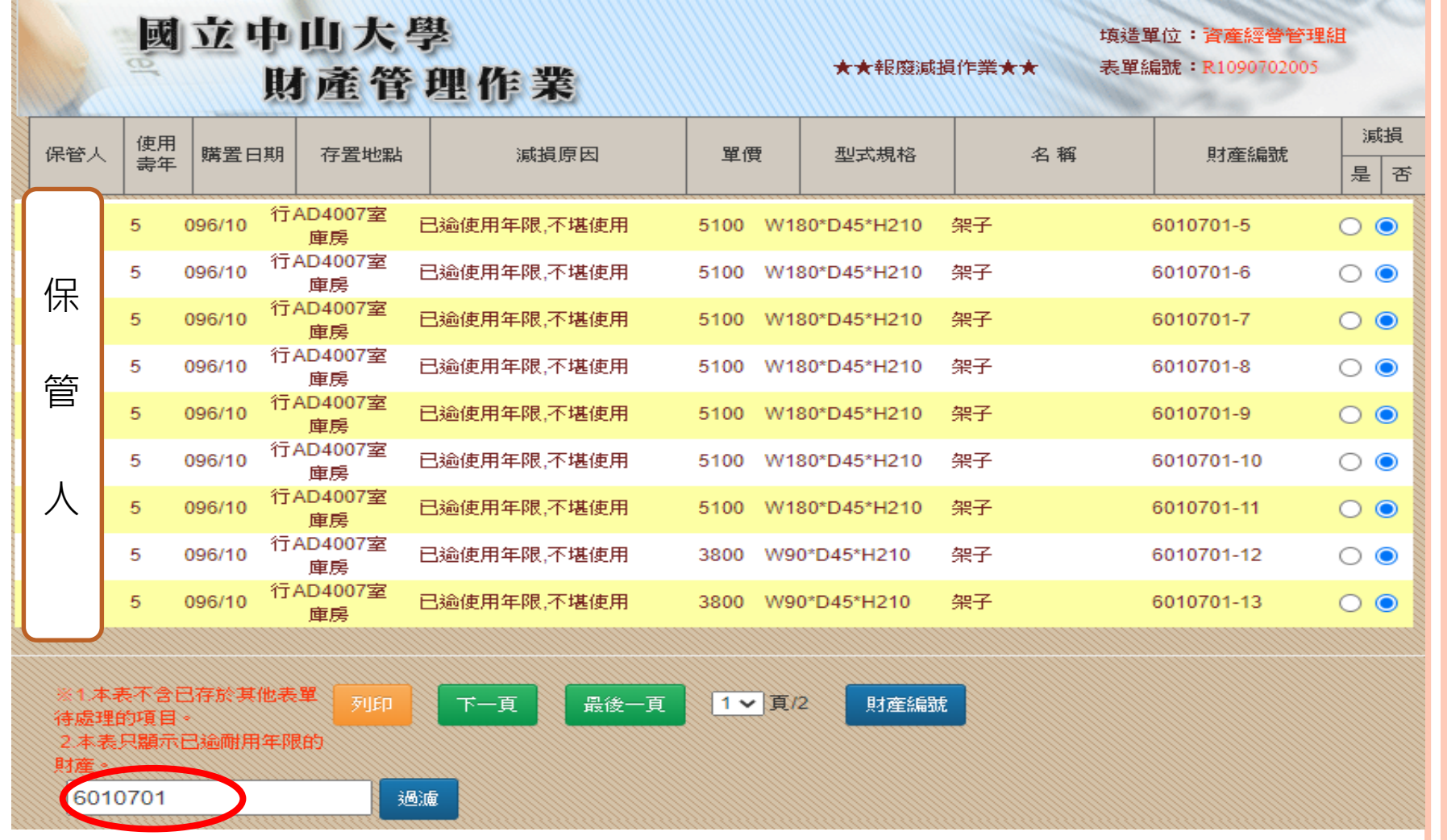

一、新增表單

#### 減損財產:表單共4聯,包括「財產減損申請單」1聯及「財產減損單」3聯。

**3 填單日期:109年4月8日** 

#### 國立中山大學

} 填造單位: 資產經營管理組(290)

國有財產減損單 第一聯 资产领养管理组

表單編號:R1090408002-1 / 1 本百小計:\$23,509 / \$23,509

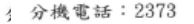

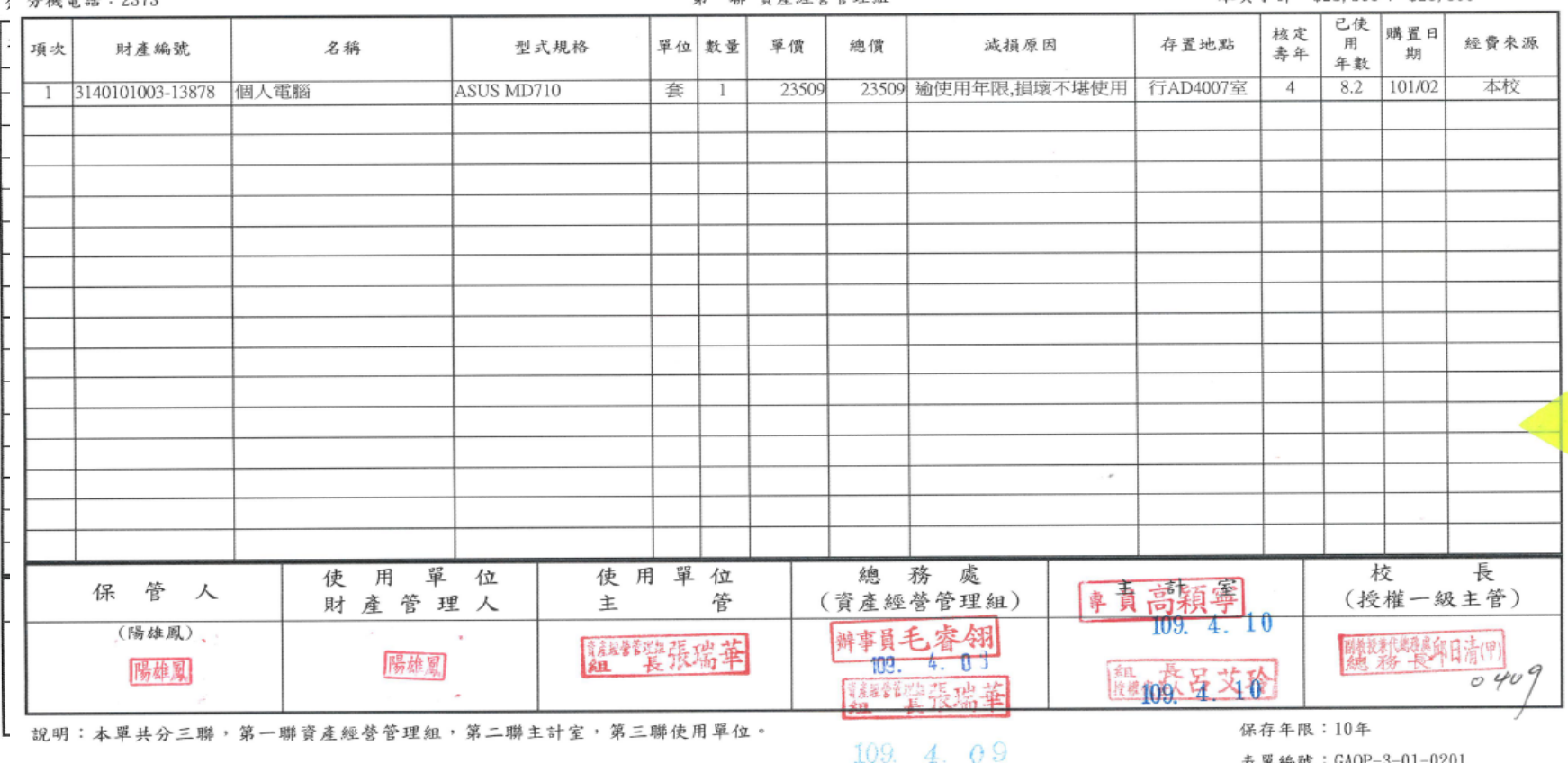

表單編號: GAOP-3-01-0201 表单編號:GAOP-3-01-0201

一、新增表單

#### **減損非消耗品:表單共3聯,包括「非消耗品減損申請單」1聯及「非消耗品減損單」2聯**

填單日期: 109年4月8日

國立中山大學

填造單位:化學系(420) △战雷社, 2010

非消耗品減損單  $27 - 198 = 35 + 45 + 35 + 64 + 19 + 40$ 

表單編號:R1090408004-1 / 1 + 百 J. el · 019 755 / 019 755

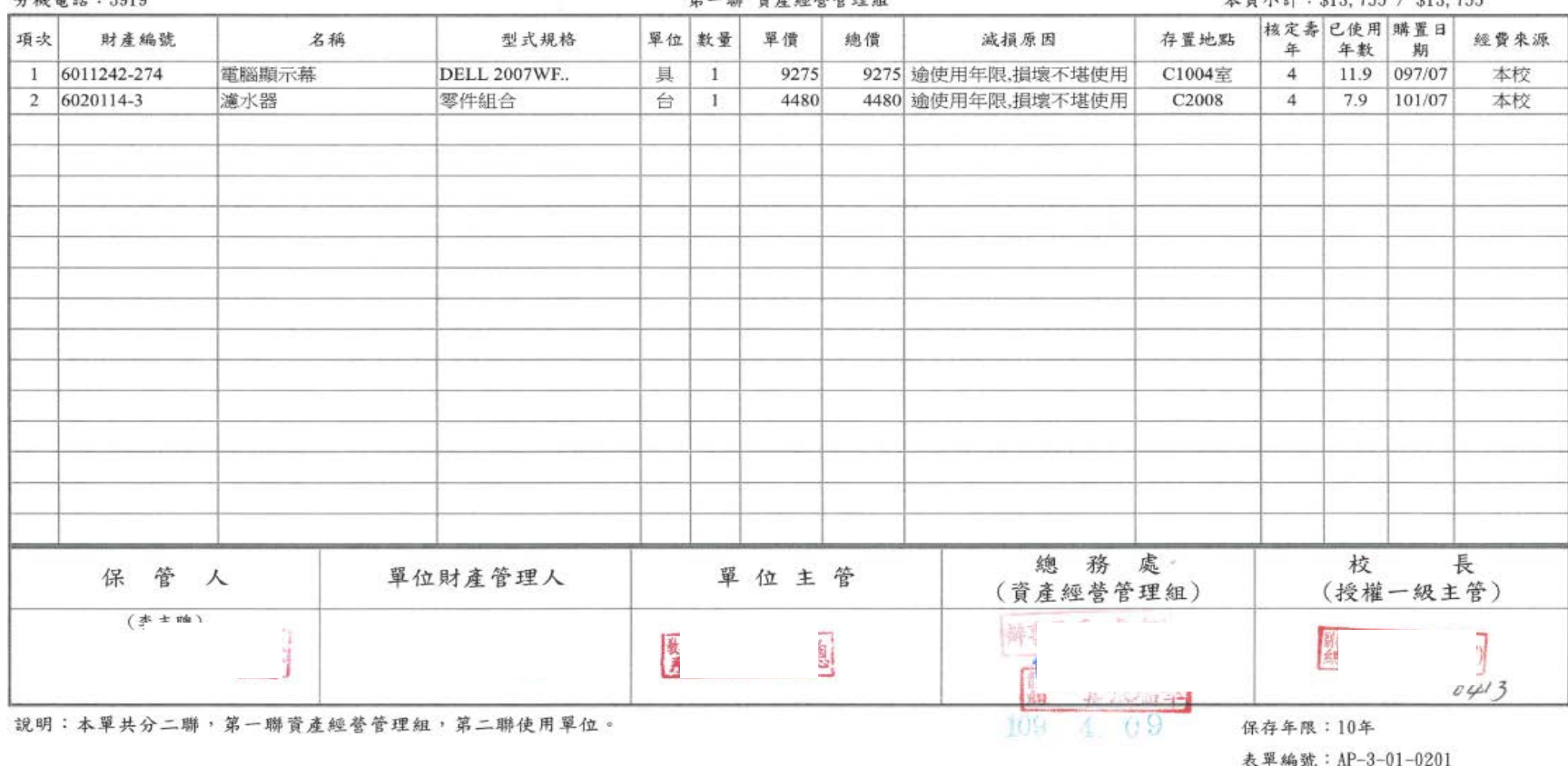

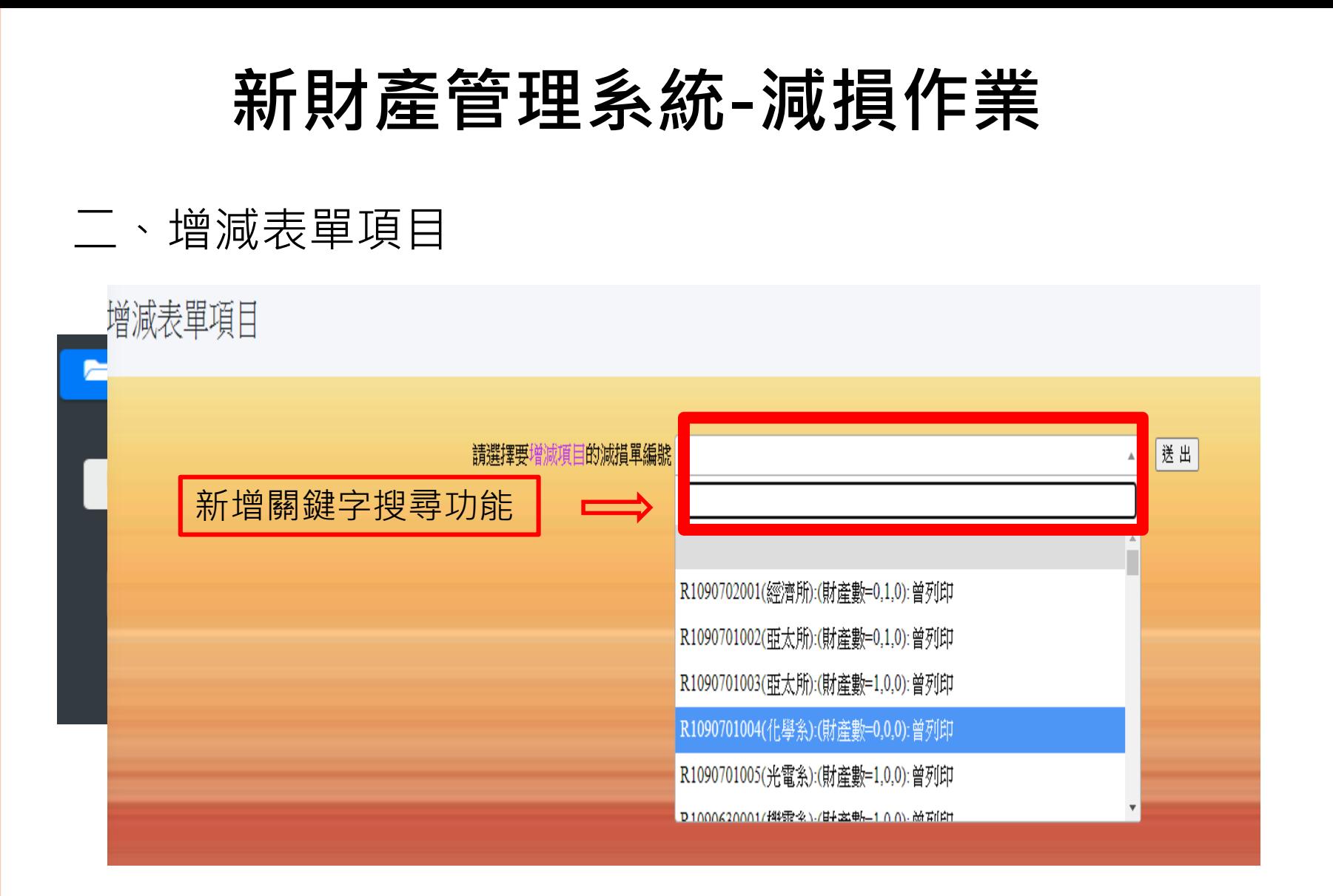

二、增減表單項目

#### 增減表單項目

#### 財產單位切換成功

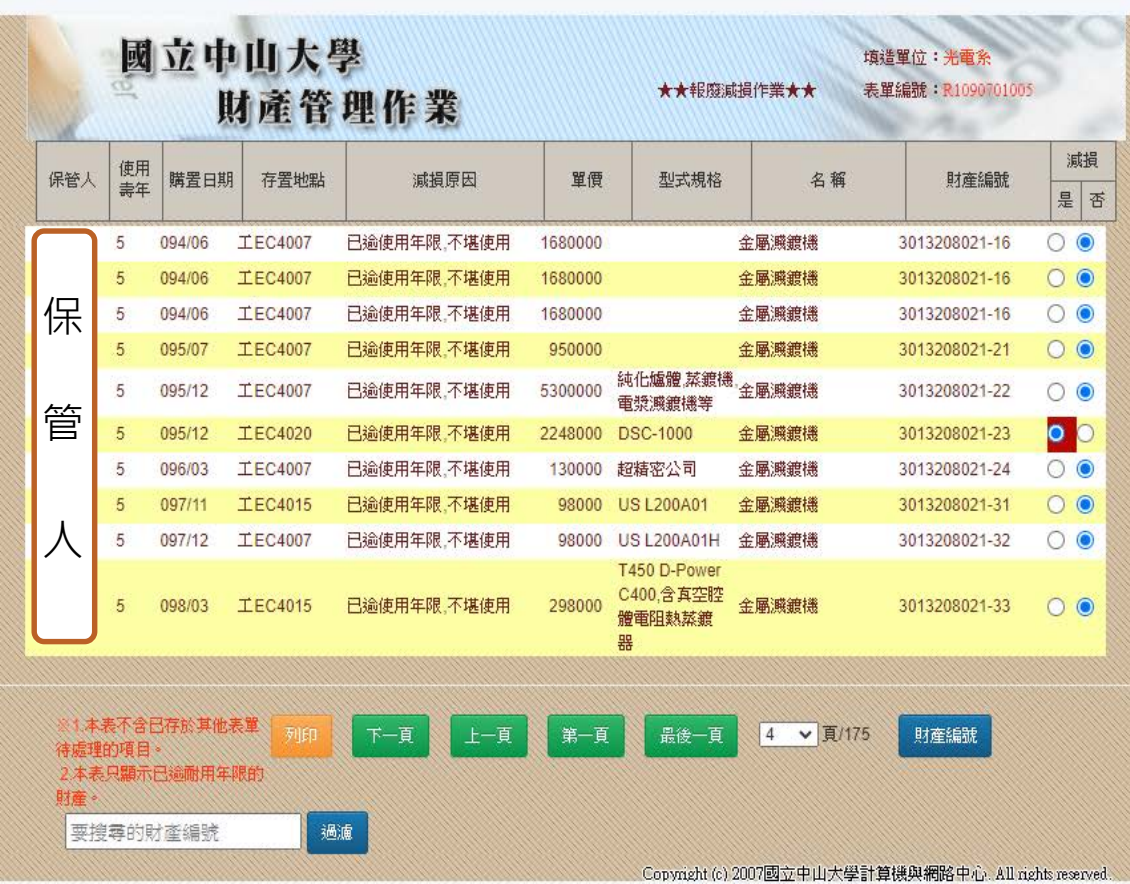

#### 三、刪除表單

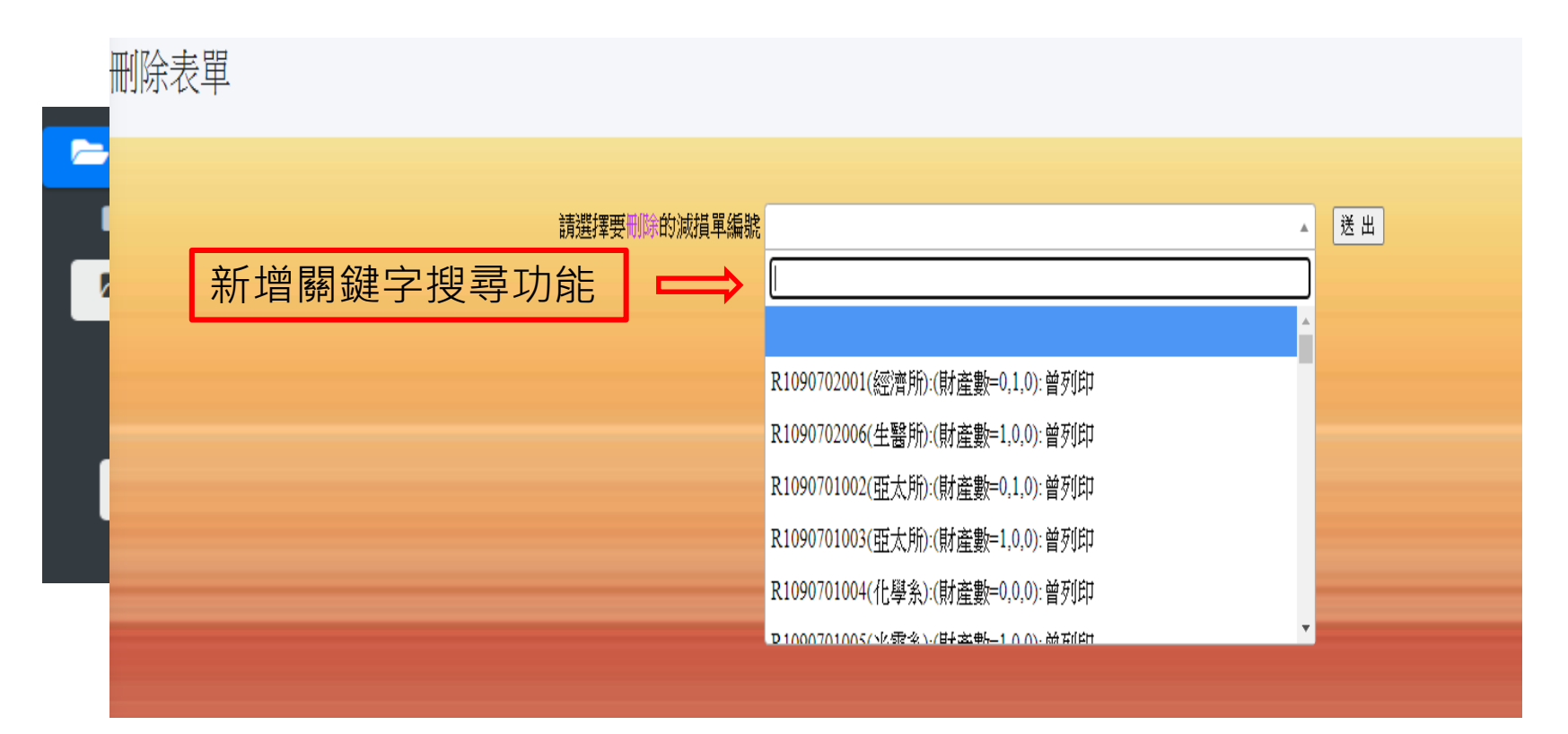

#### 四、列印表單

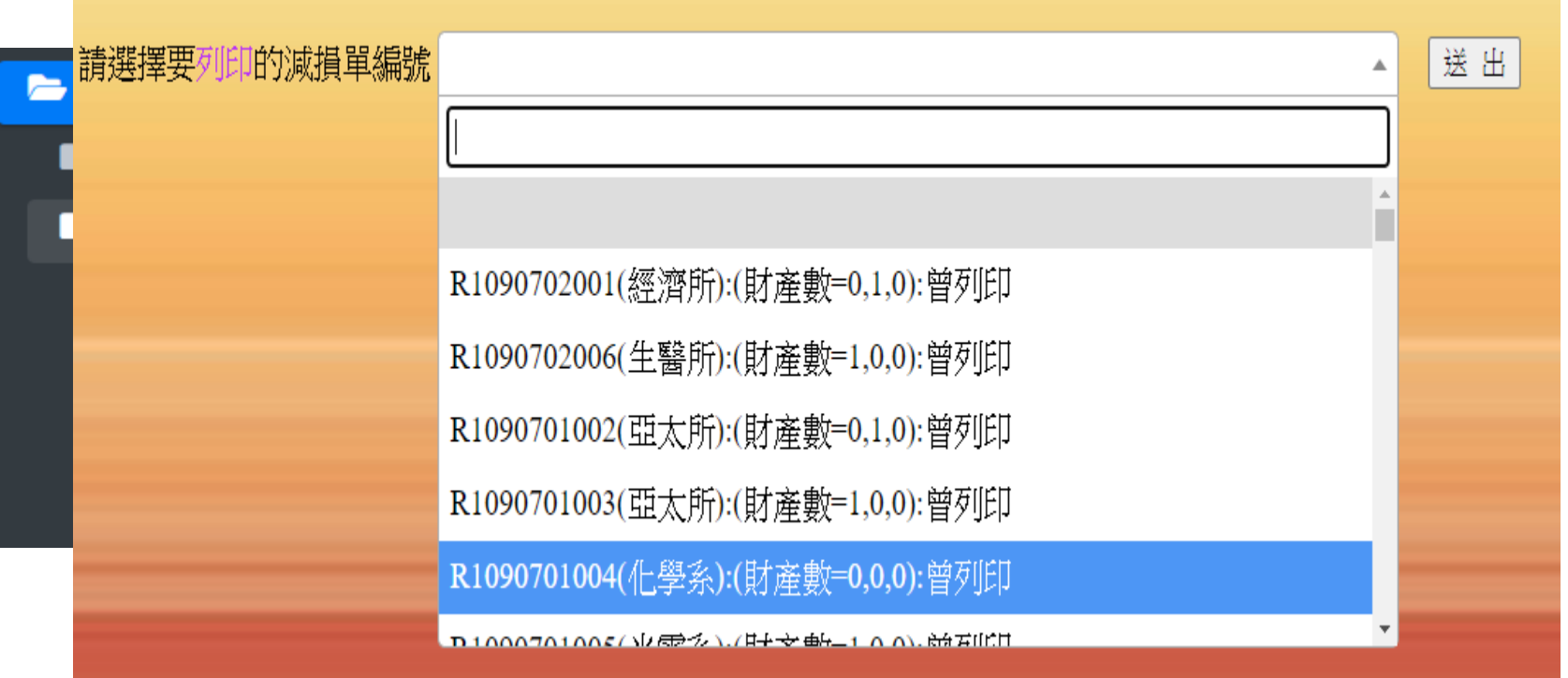

- 沿用舊系統
- 於主功能區點選移動作業
- 各類財產由財產管理單位移給使用單位,或系所單位間 移轉時,需填置財產移動單/ 非消耗品移動單

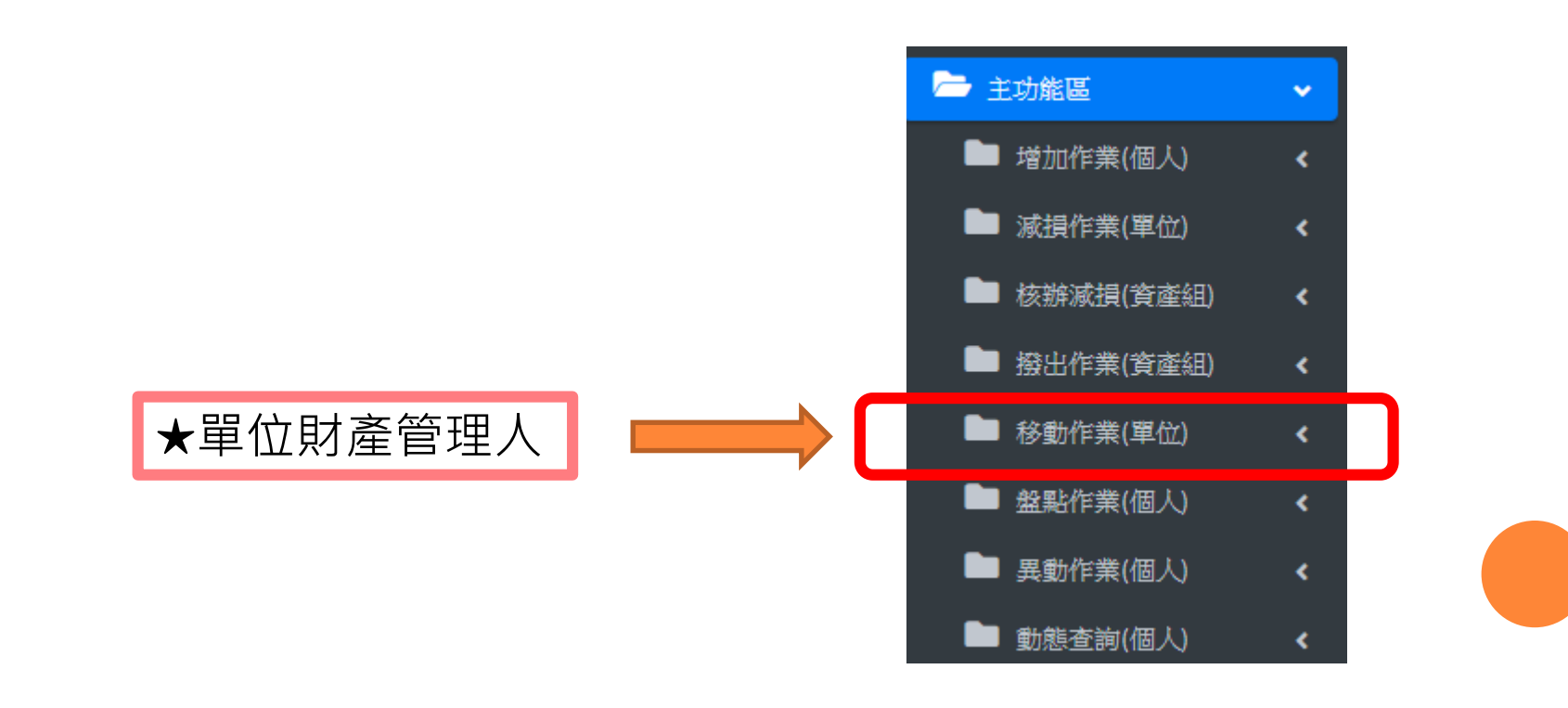

#### 一、新增表單

#### 1.同單位間移動:在同單位下選擇新保管人 2.不同單位間移動:在不同單位下選擇新保管人

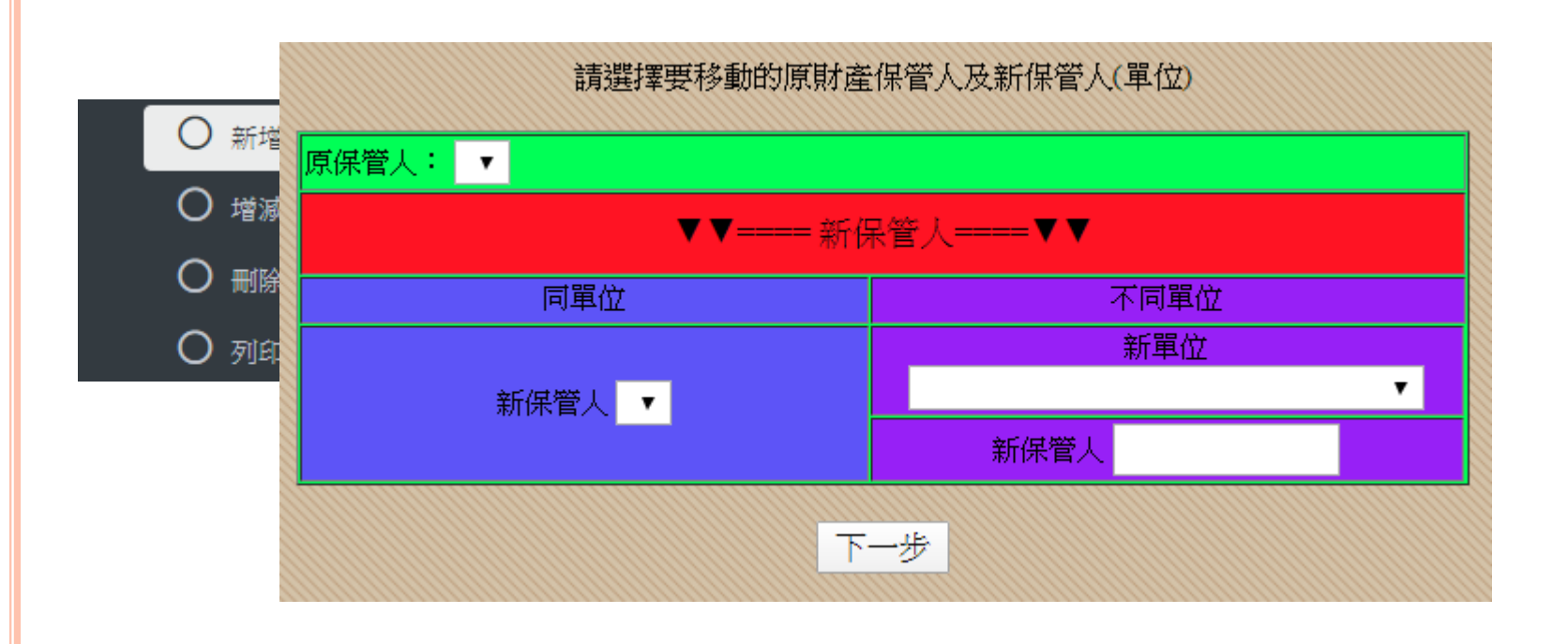

#### 一、新增表單

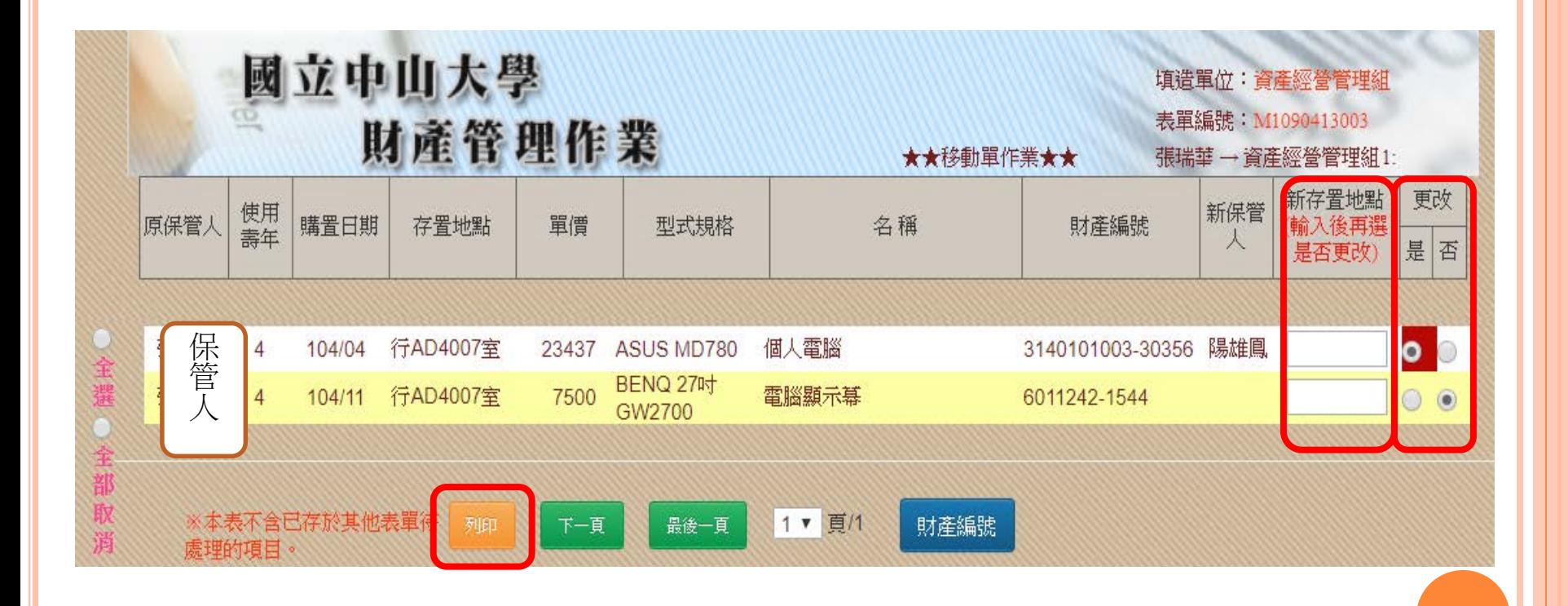

一、新增表單

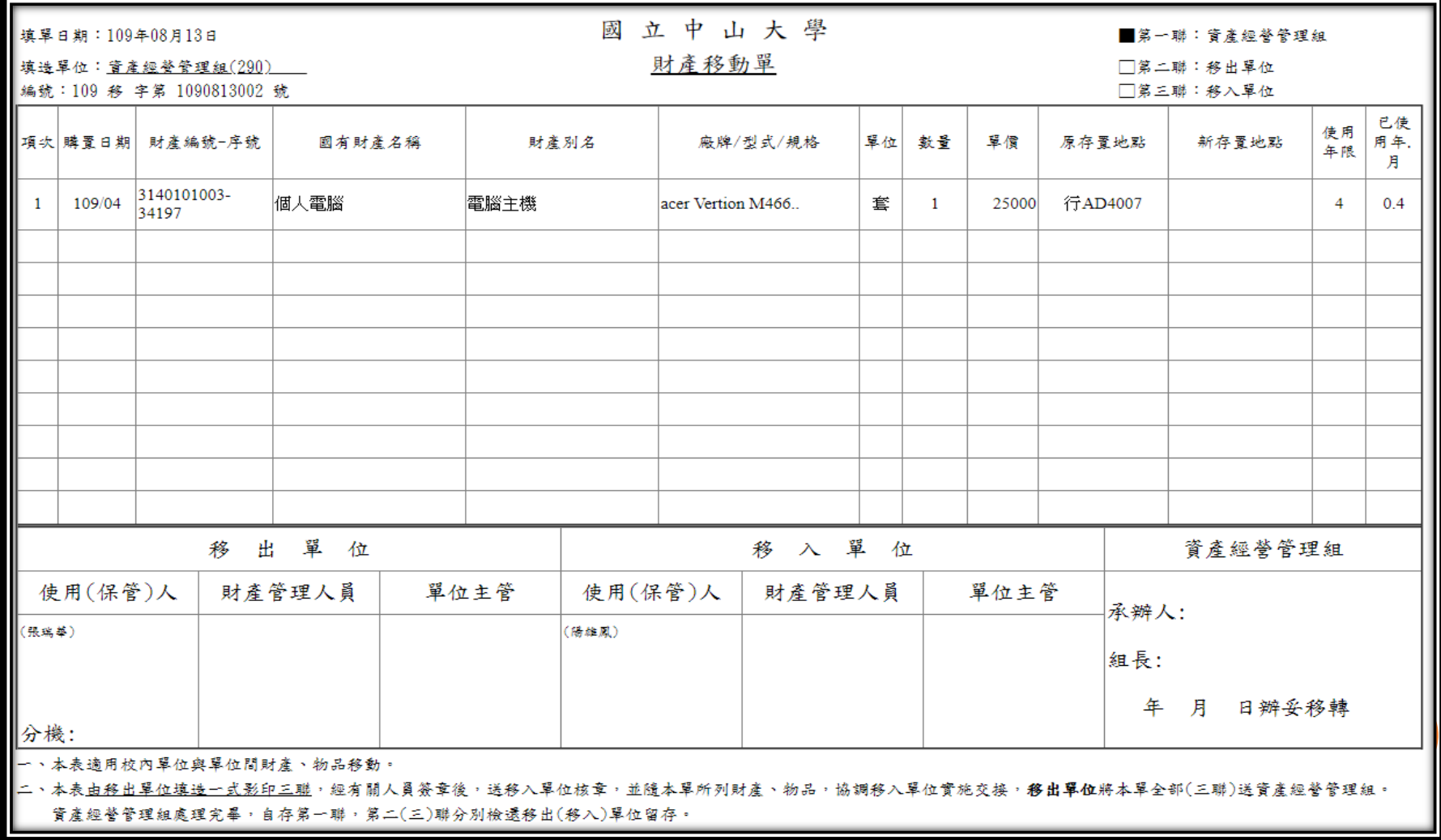

二、增減表單項目

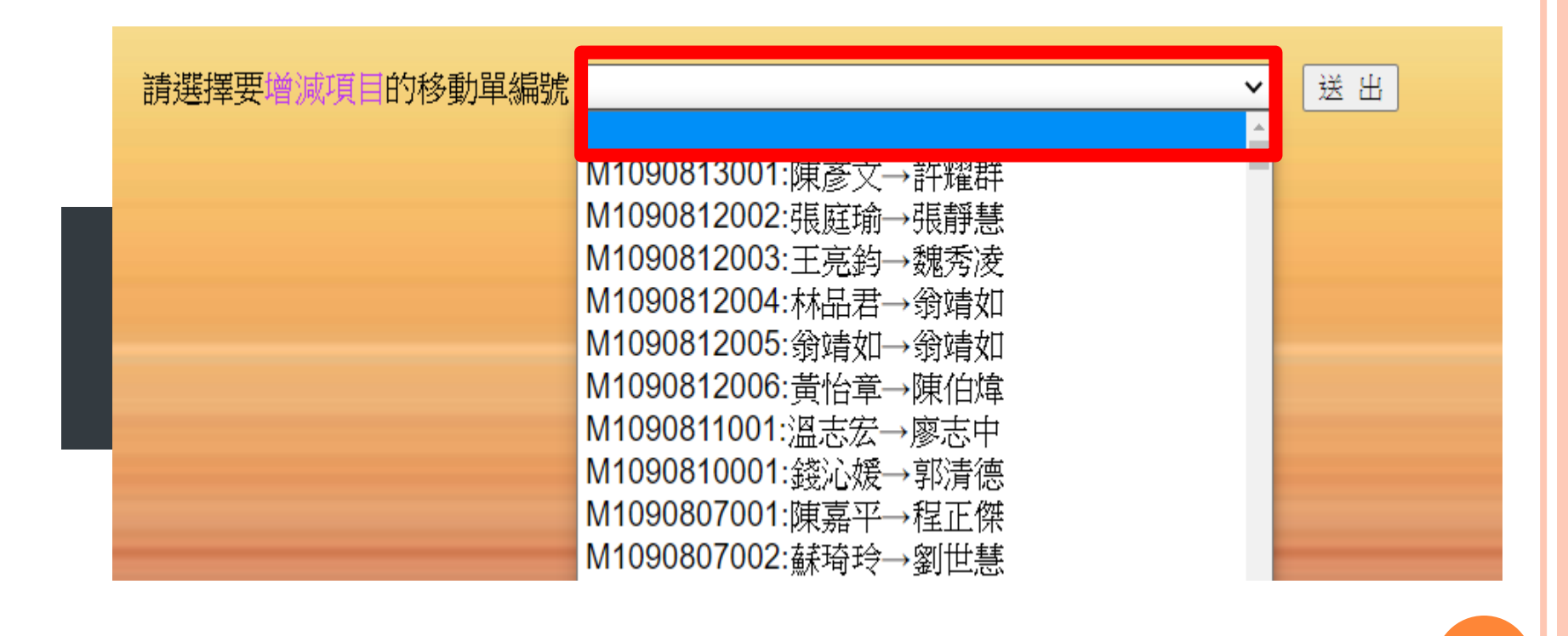

三、刪除表單

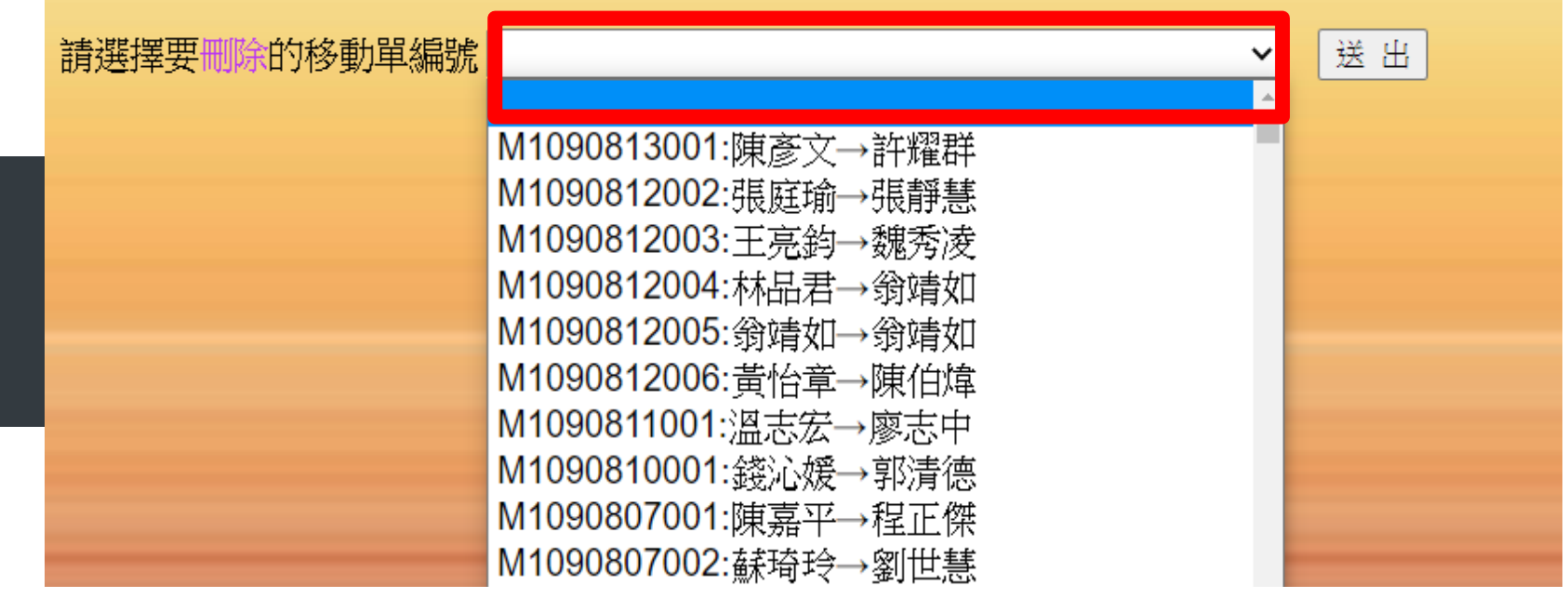

#### 四、列印表單

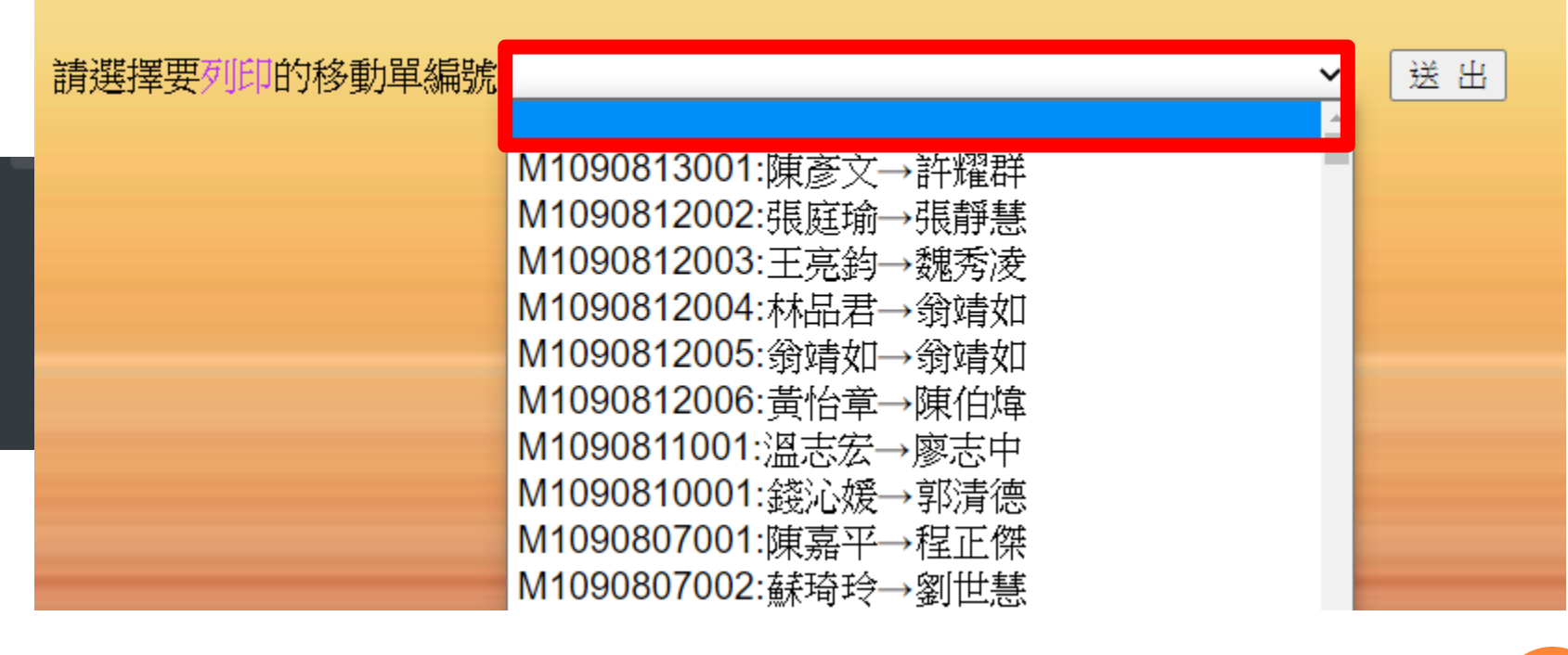

### **新財產管理系統-盤點作業**

#### 沿用舊系統

- 於主功能區點選盤點作業
- 可清查個人或單位之所有財物名單

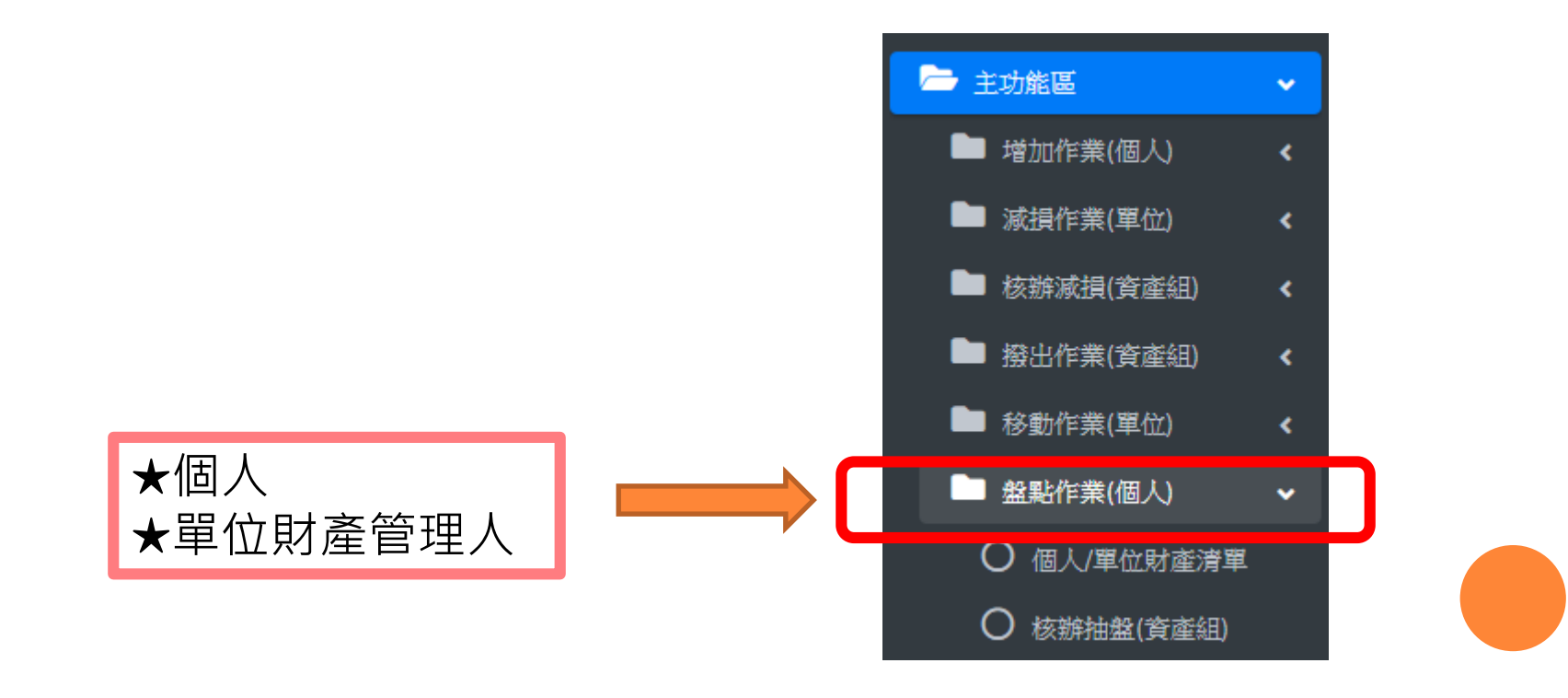

### **新財產管理系統-盤點作業**

一、個人財產清單

國立中山大學財產管理系統 盤點清冊列印

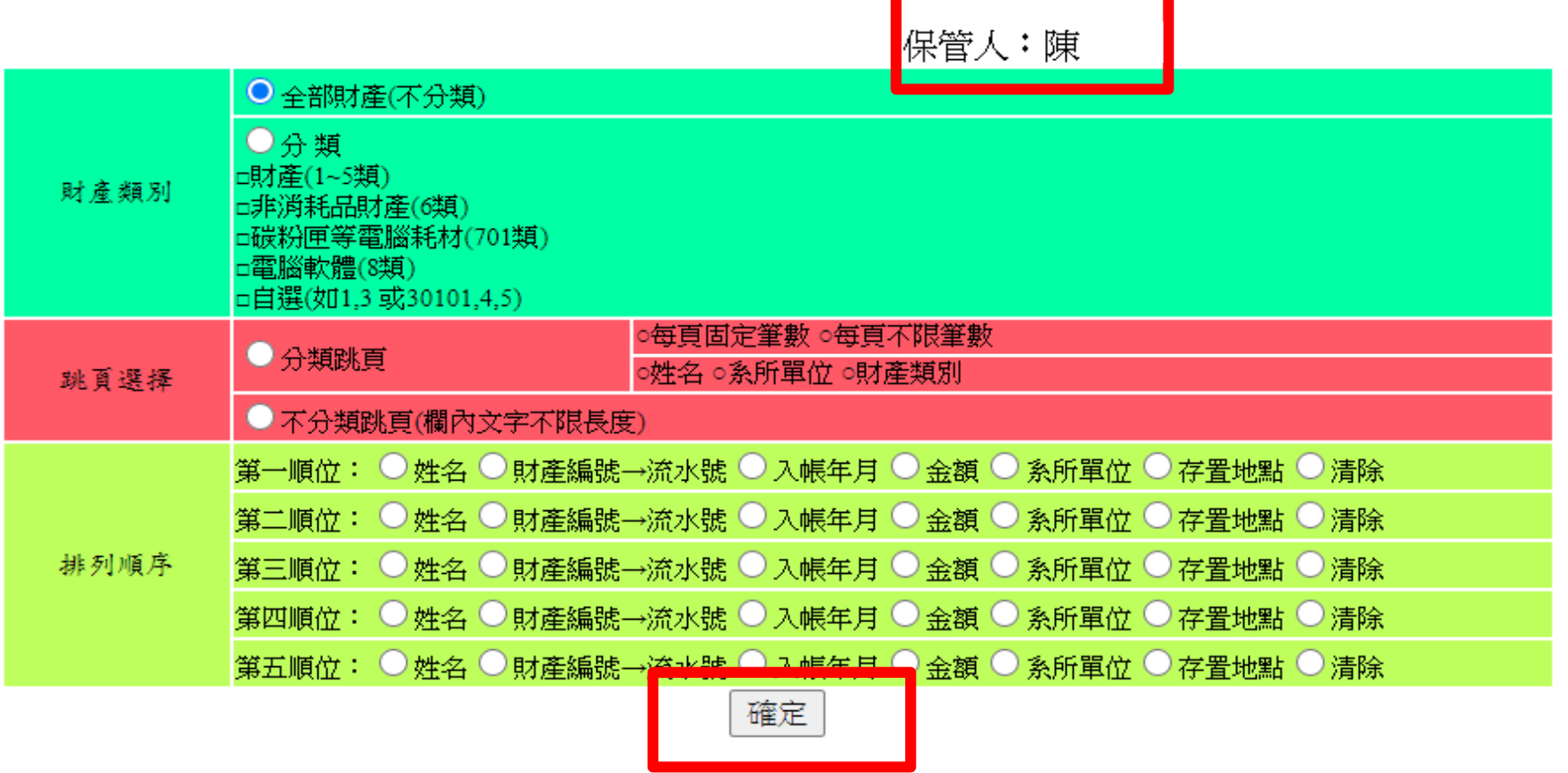

#### **新財產管理系統-盤點作業**

二、單位財產清單

#### 國立中山大學財產管理系統 盤點清冊列印

保管人: 許湄琦

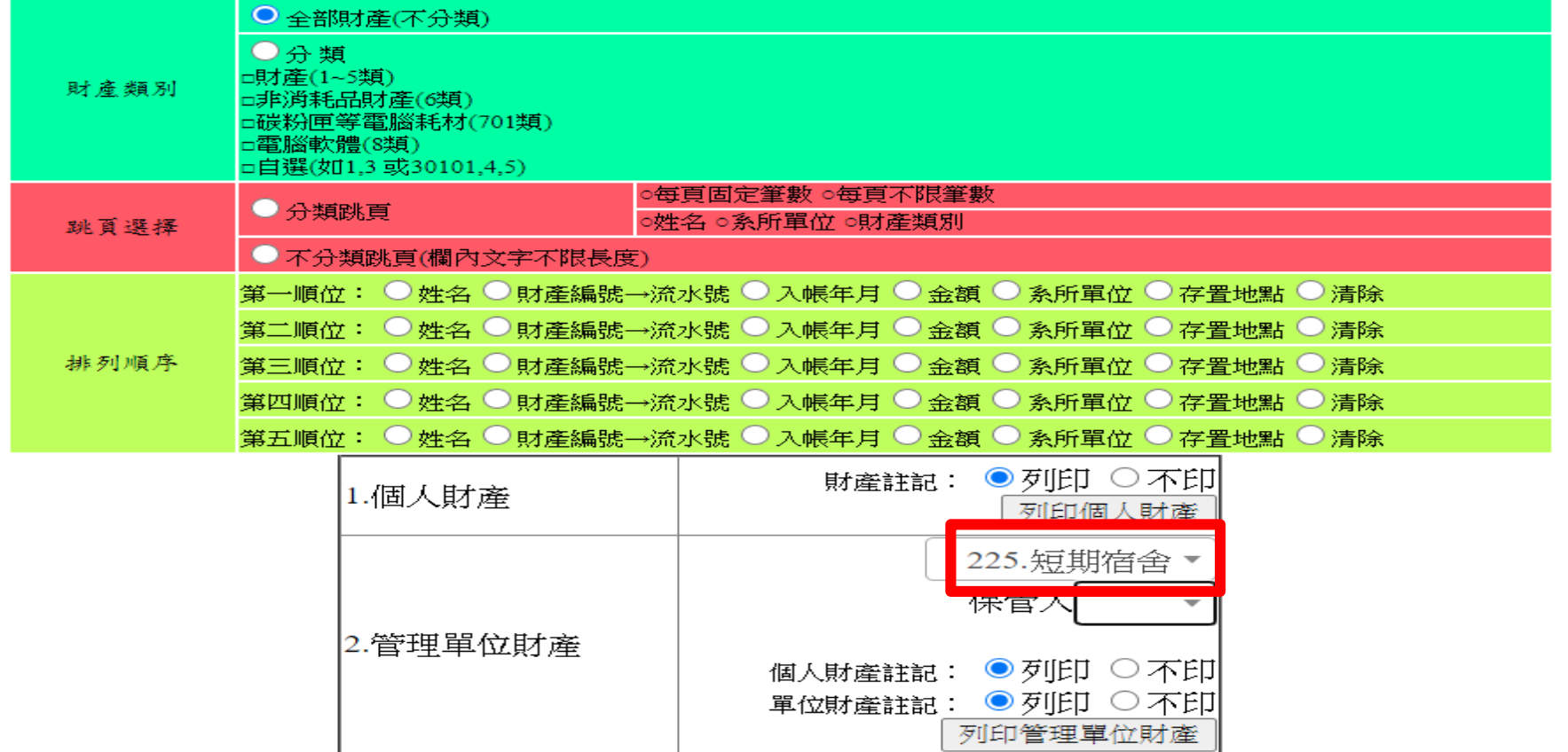

#### 沿用舊系統

- 於主功能區點選異動作業
- 電腦耗材由庫存變更為使用或財物存置地點變更時

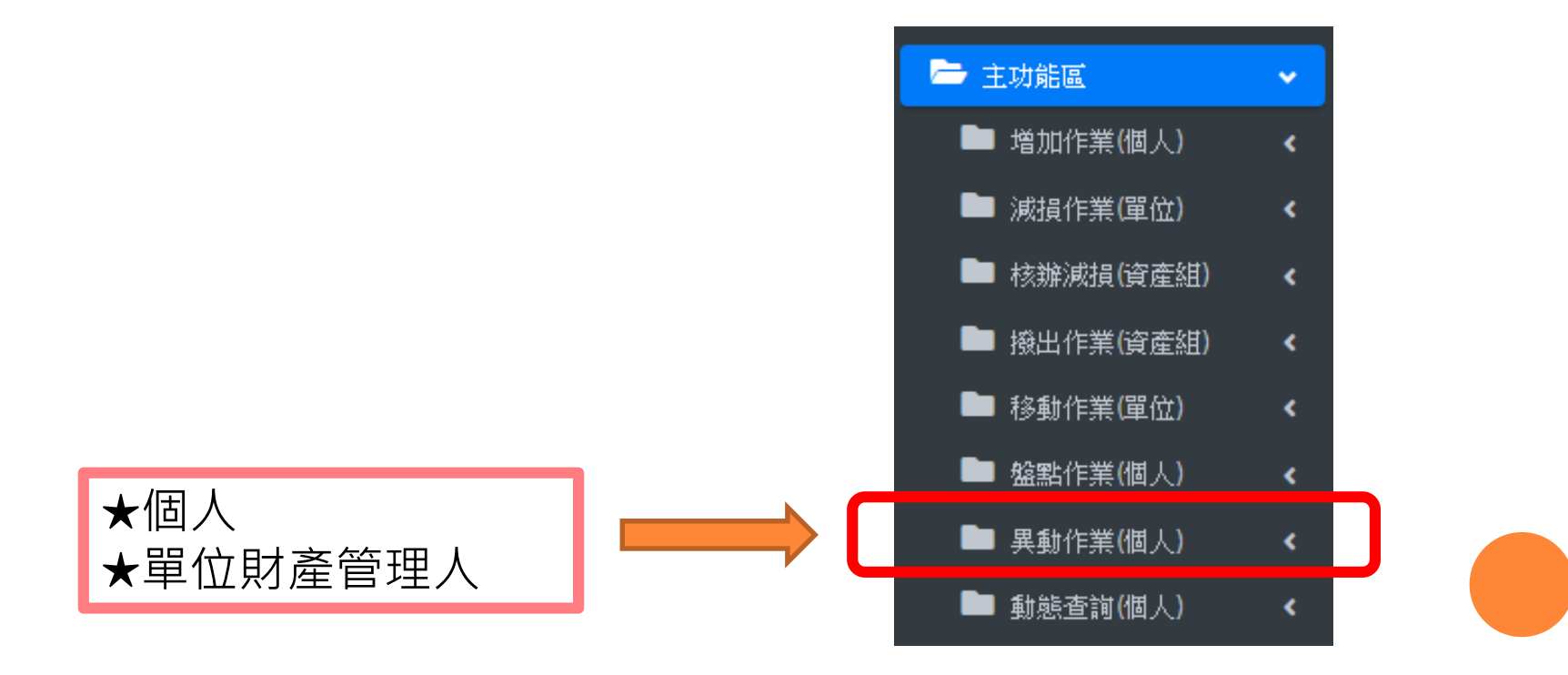

一、耗材使用異動 購買碳粉匣及墨水匣,如非馬上使用(即電 腦耗材紀錄表填列**「庫存」**),保管人需於3 個月內上財產系統,於異動作業之耗材使 用異動登記使用。

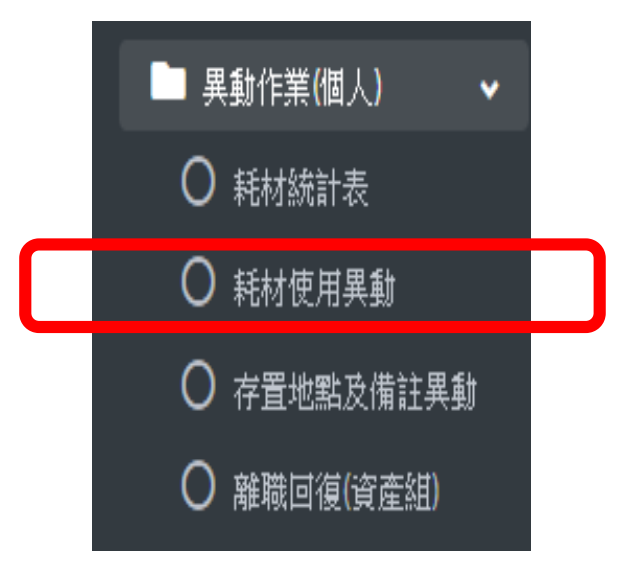

一、耗材使用異動

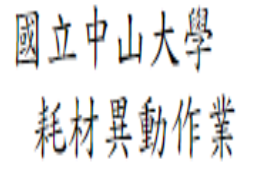

#### **型表目期 109/07/22**

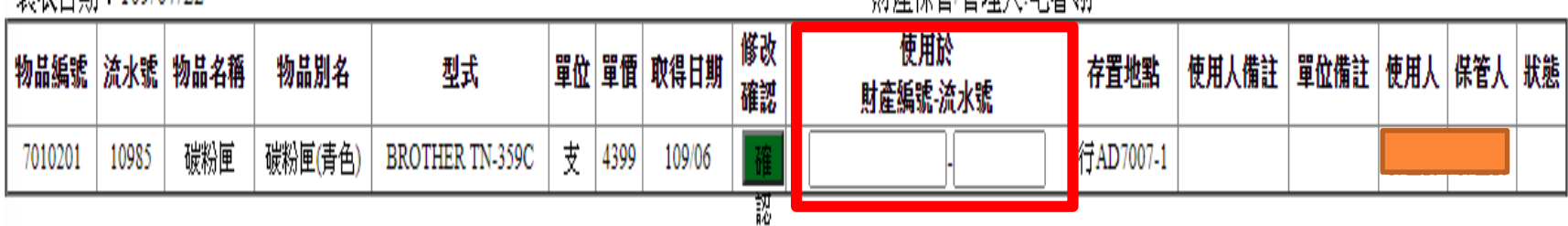

||<del>|||离</del>但答||答理 人 毛索翎|

#### 二、存置地點及備註

保管人及單位財產管理人隨時可上財產系 統更改財物之存置地點或增加備註,以周 詳財物資訊。

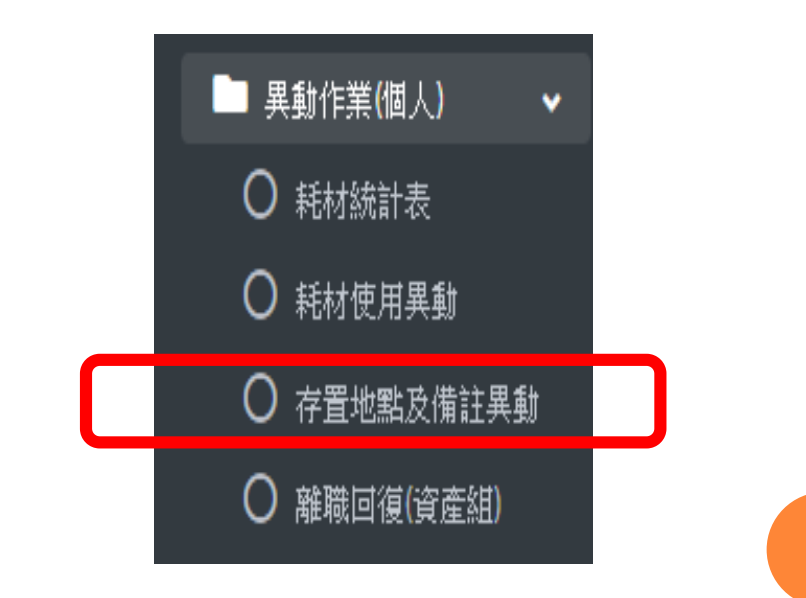

岡立山山上學

#### 二、存置地點及備註

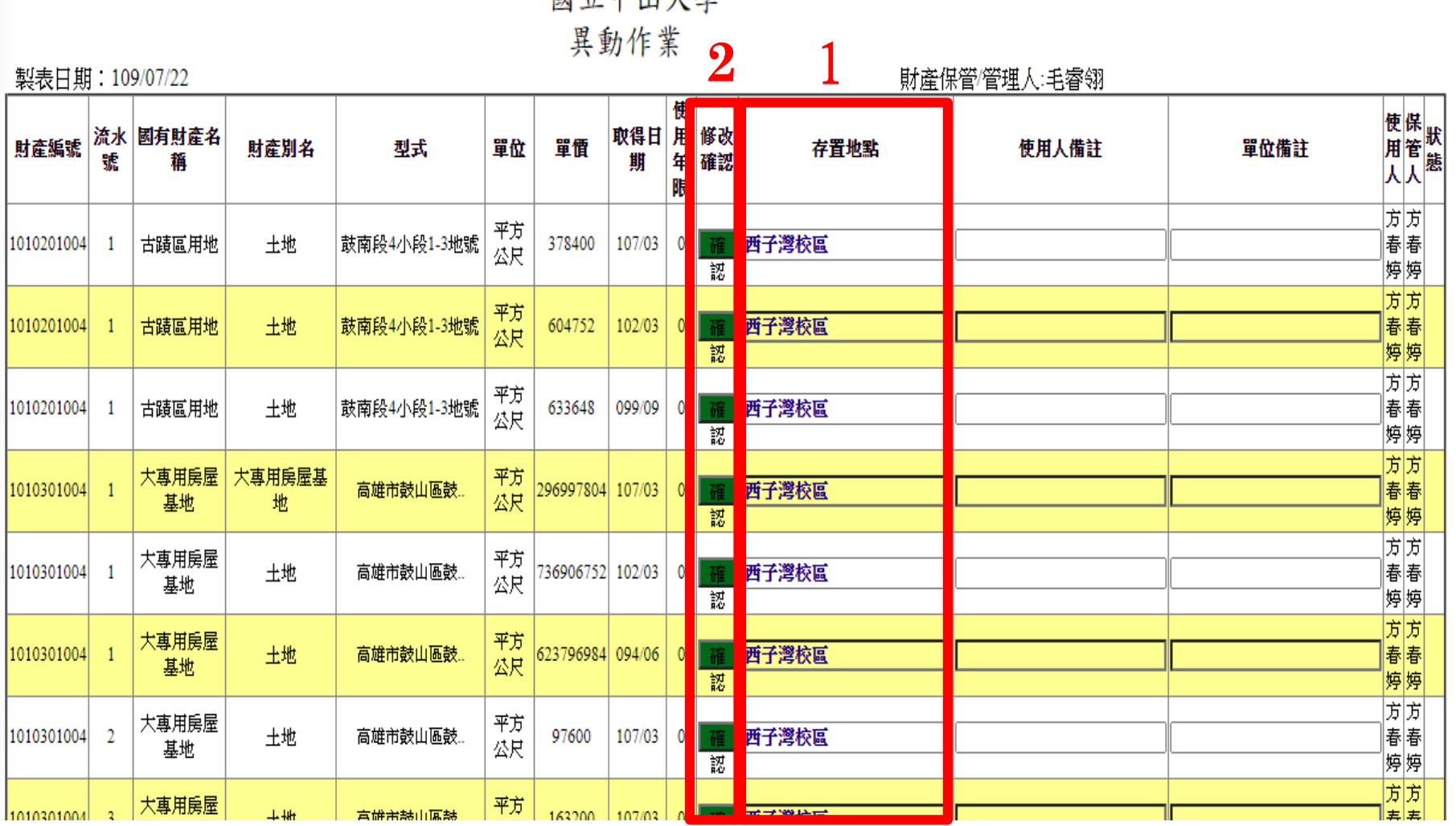

## **新財產管理系統-動態查詢**

#### 沿用舊系統 於主功能區點選動態查詢

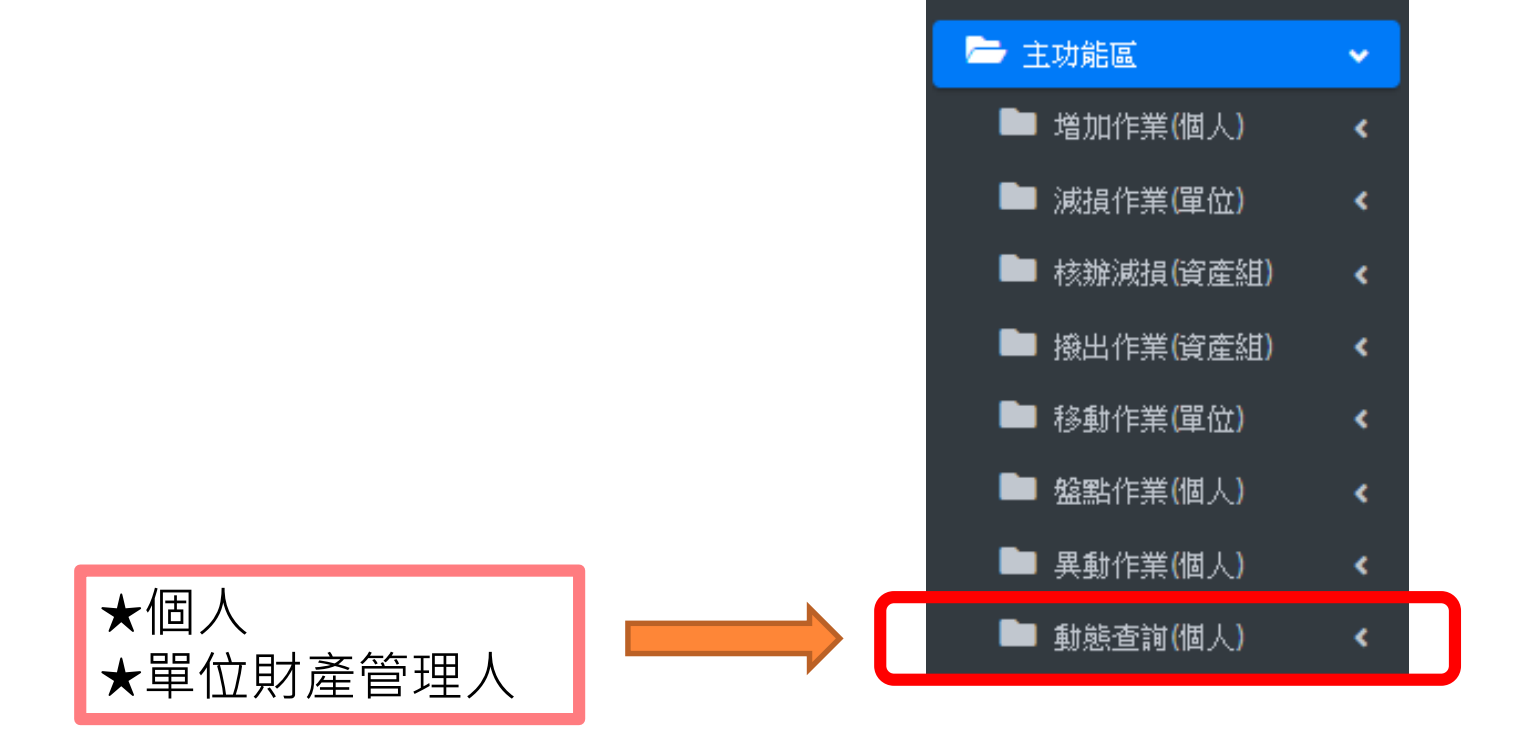

## **新財產管理系統-動態查詢**

動態查詢

功能說明-財產動態查詢 財產編號 3140302001 流水號 3013 確認

#### 查詢結果

2020/07/22 14:37:34

【保管人動態資訊】

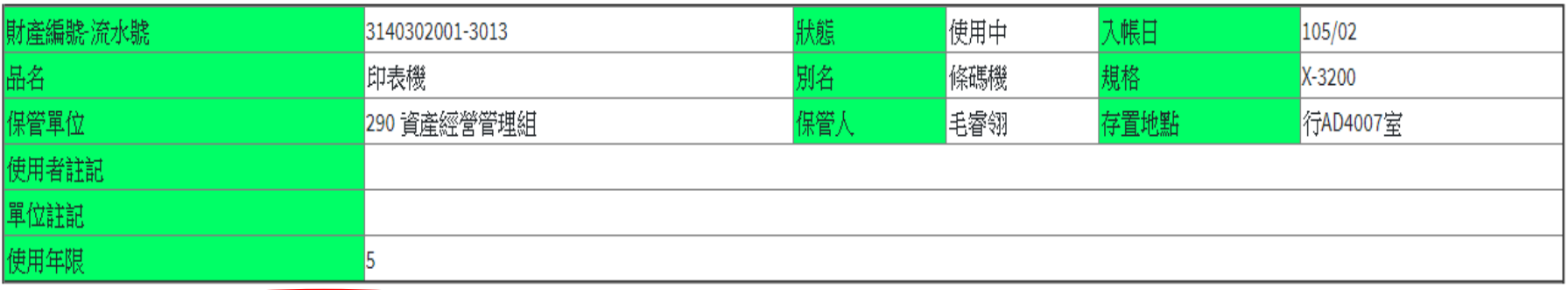

**教育宣導**

#### 報廢硬碟資料清除

為配合資訊安全,電腦等資訊設備報損時,應確保 並清空硬碟資料,以避免資料外洩,採取方式有 :

1.使用檔案粉碎軟體。

2.資產組提供1組硬碟資料清除機供借用。

3.硬碟拔除後加以物理性破壞。

設備入庫前請繳交硬碟資料清除確認書(共二聯), 始得完成入庫。

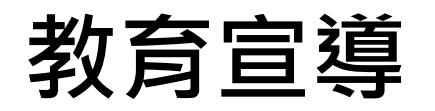

#### 廢品庫房入庫限制

本校廢品庫房位於管理學院地下室,各單位於搬 運廢品如因體積較大或重量較重需利用電梯時, 請小心搬運,以避免碰撞電梯。

惟若報廢之財物因體積過大而無法搬進廢品庫房, 即大小超過長120公分、寬75公分或高200公分者, 應填寫就地拍賣申請表申請就地變賣,無須入庫。

## **教育宣導**

#### 109年盤點財產盤點作業時程

#### (一)全校各單位

1.109年9月21日前先進行全面盤點財產及非消耗品。

2.109年9月30日前繳交「國立中山大學單位財物初盤結果紀 錄表」。

#### (二)複盤單位(計35個單位)

1.複盤對象為編制內研究中心及任務編組研究中心,另為配 合科技部稽核新制,本年度複盤對象增納上年度科技部補 助新購財產之單位,將抽盤8個系所。

2.訂有「國立中山大學109年度國有公用財物盤點期程表」, 請依排定日期配合盤點。

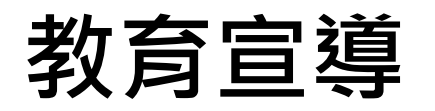

#### 財物攜出校外使用借用單

財產保管人如因研究(工作)需要將財物攜離學校使 用,務必填寫「國立中山大學財物攜出校外使用 借用單」

財物攜出校外期間,使用人應妥慎保管及善加維 護,並依限歸還,如有遺失、毀損須負相關賠償 責任。

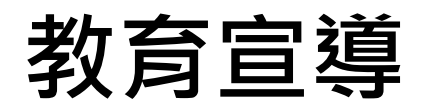

#### 國立中山大學財物攜出校外使用借用單

填單日期:

| 使用(保管)單位       |   |   |   |     | 聯絡<br>電話 |   |    |
|----------------|---|---|---|-----|----------|---|----|
| 財產使用人          |   |   |   | 職稱  | 簽章       |   |    |
| 財物攜出校外使<br>用缘由 |   |   |   |     |          |   |    |
| 借用期限           | 自 | 年 | 月 | 日起至 | 年        | 月 | 日止 |

借用財物明細清冊:

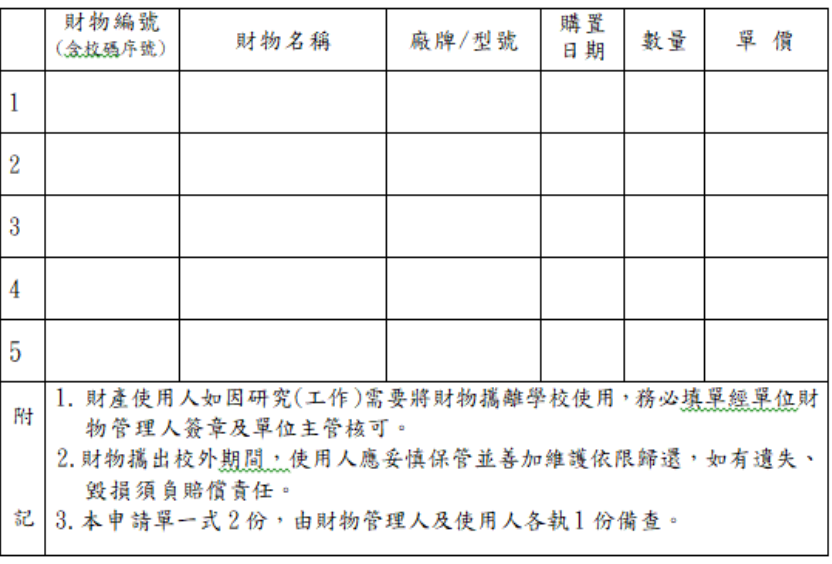

單位財物管理人:

單位主管:

#### 財物攜出校外使用 借用單

~研習結束,謝謝大家~